## **TLS as an Operating System Service**

Daniel Zappala *from Mark O'Neill's PhD Dissertation and USENIX Security papers*

## Part 1 **TrustBase** Simplified and Centralized Certificate Validation

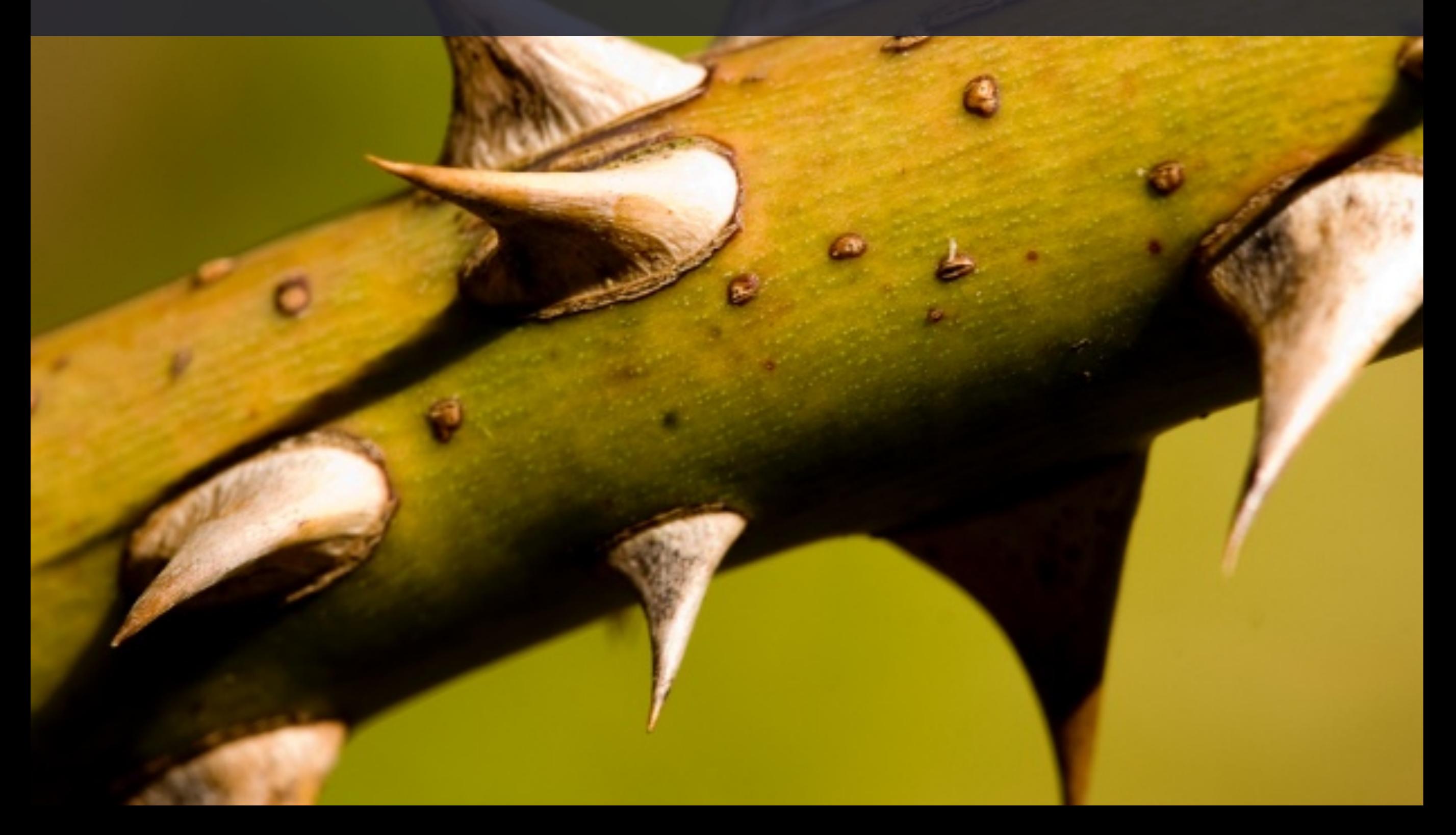

# certificate validation problems

## **certificate authorities (CAs)**

- generally can sign certificates for any host (Eckersley et al.)
- have been hacked, sometimes repeatedly (Marlinspike)
- can be influenced and operated by governments (Soghoian et al.)
- don't always follow best practices (see CNNIC)

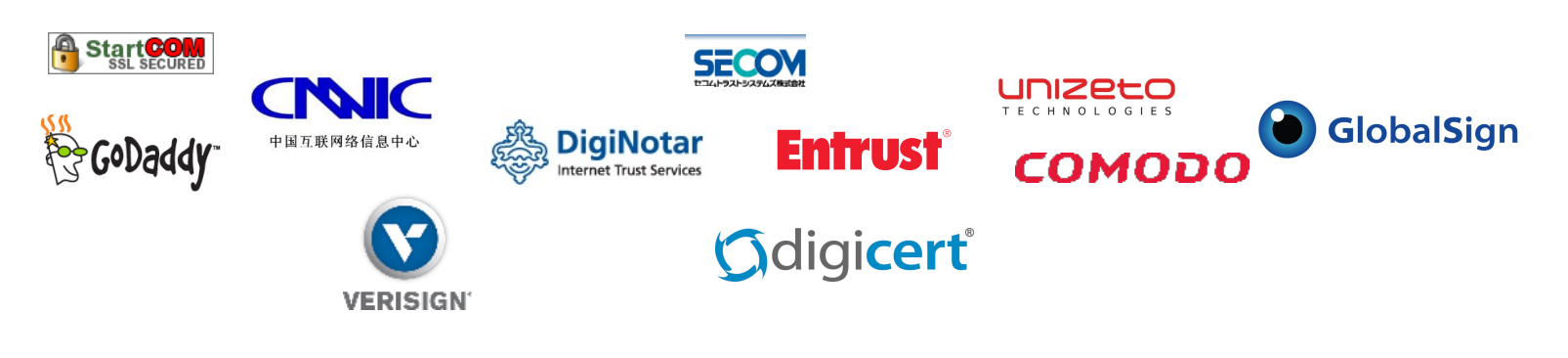

## **for application developers**

- mobile and desktop apps have validation problems
	- Brubaker et al., Georgiev et al., Onwuzurike et al., Fahl et al.
- security libraries are complicated
- security may not be a priority
- security may be a hassle

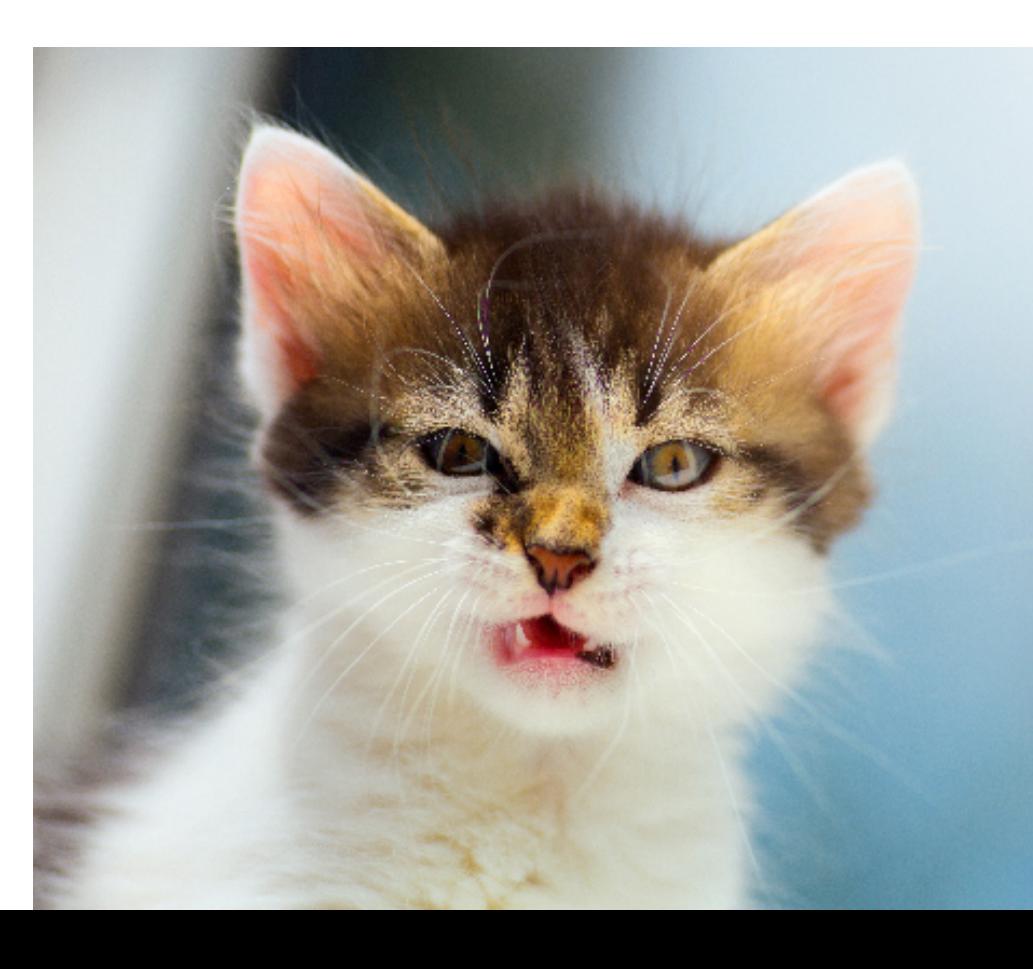

#### **threat model**

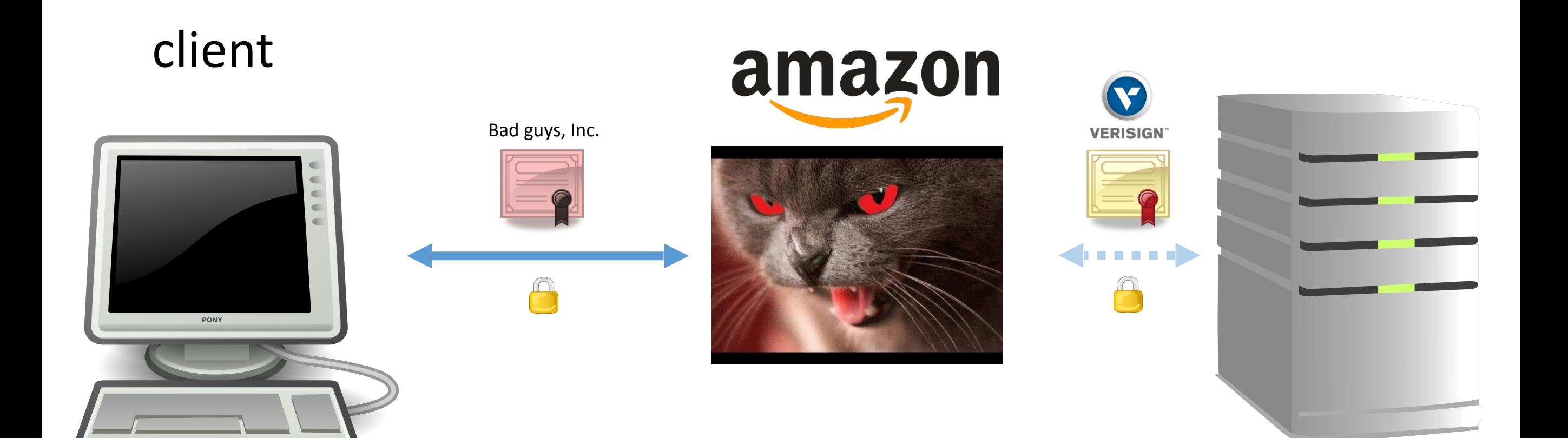

## **alternate and reinforcing strategies**

- deal with many of these issues
- have no common platform or API
- have difficulty being adopted firefox penssi

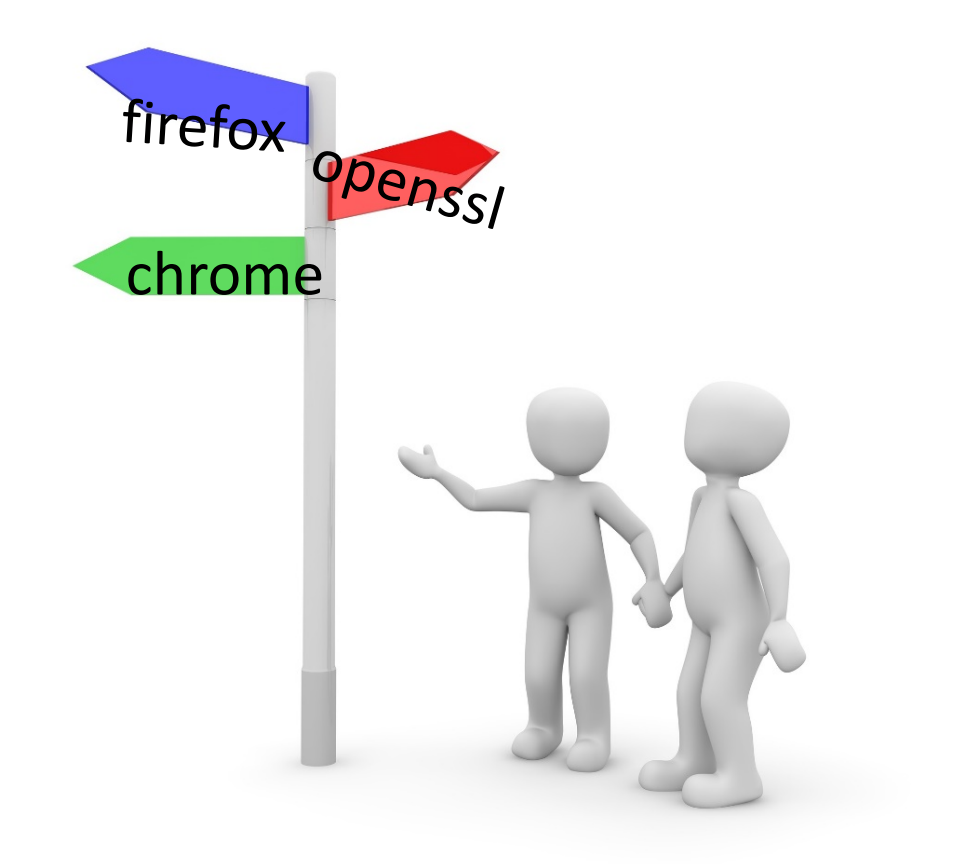

## trust decisions are outsourced

how do we enable admins to control the trust decisions of their own machines?

## **TrustBase**

• motivating principles

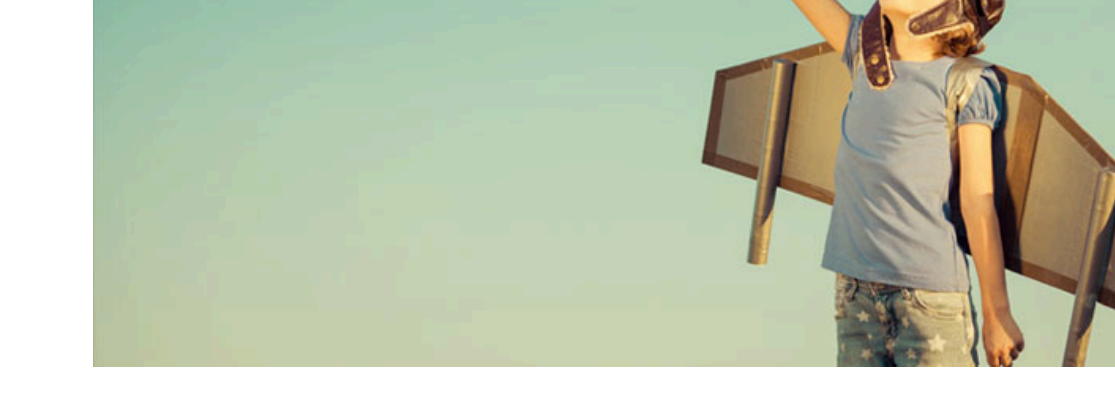

- centralize authentication as an OS service
- empower system admins to dictate how trust decisions are made on their own machines
- design goals
	- secure all existing applications
	- prohibit unprivileged applications from acting against administrator rules
	- provide easy deployment of authentication systems
	- negligible overhead

### **moving trust to the OS**

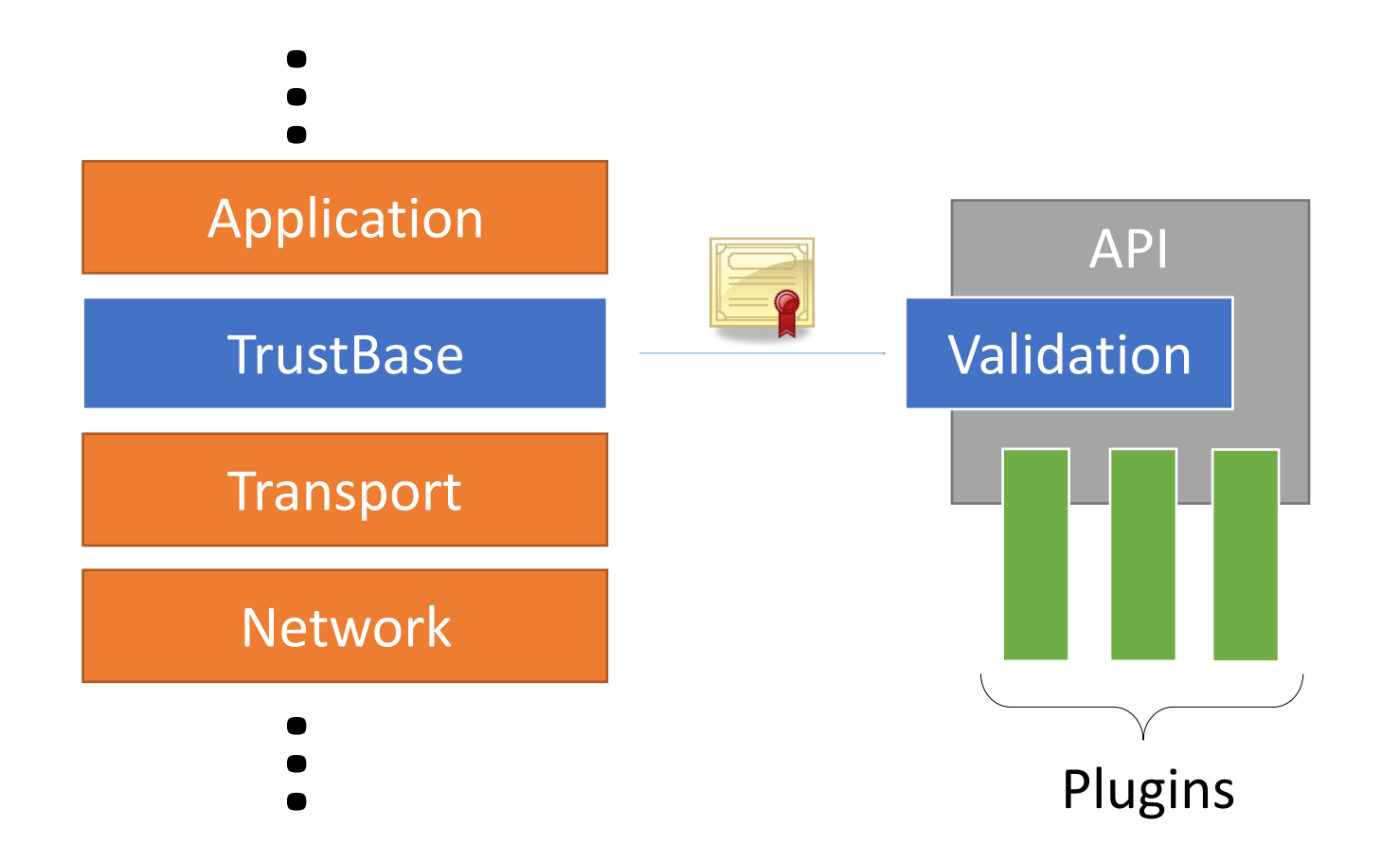

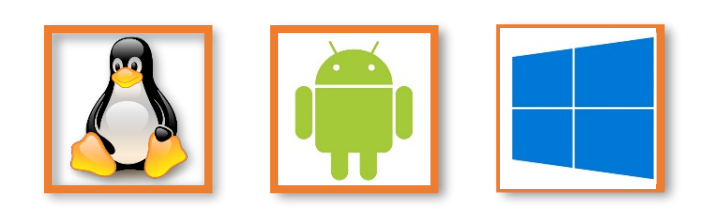

#### **Prototypes for**

- Linux
- Android (nonrooted)
- Windows

#### **TrustBase architecture**

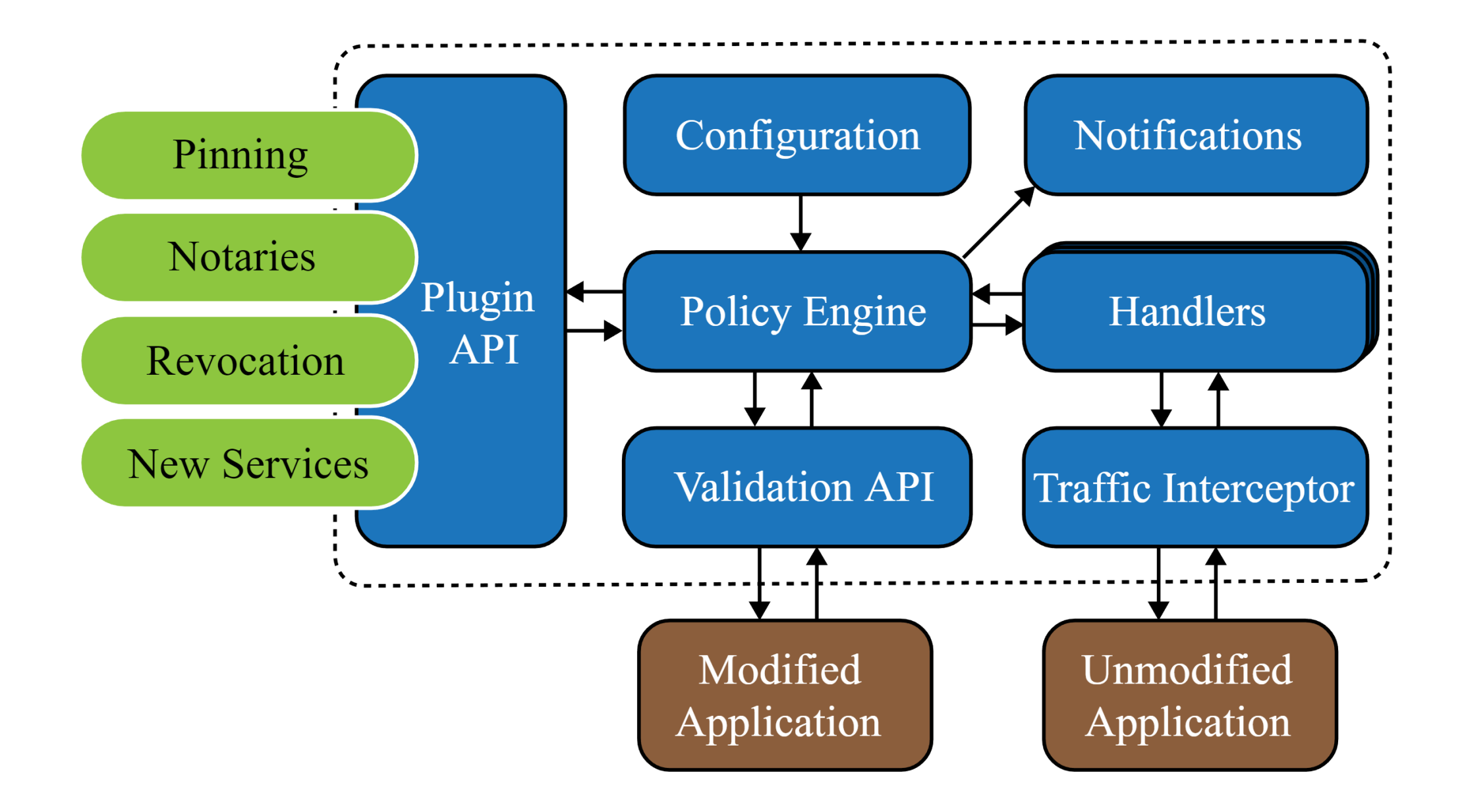

#### **TrustBase architecture**

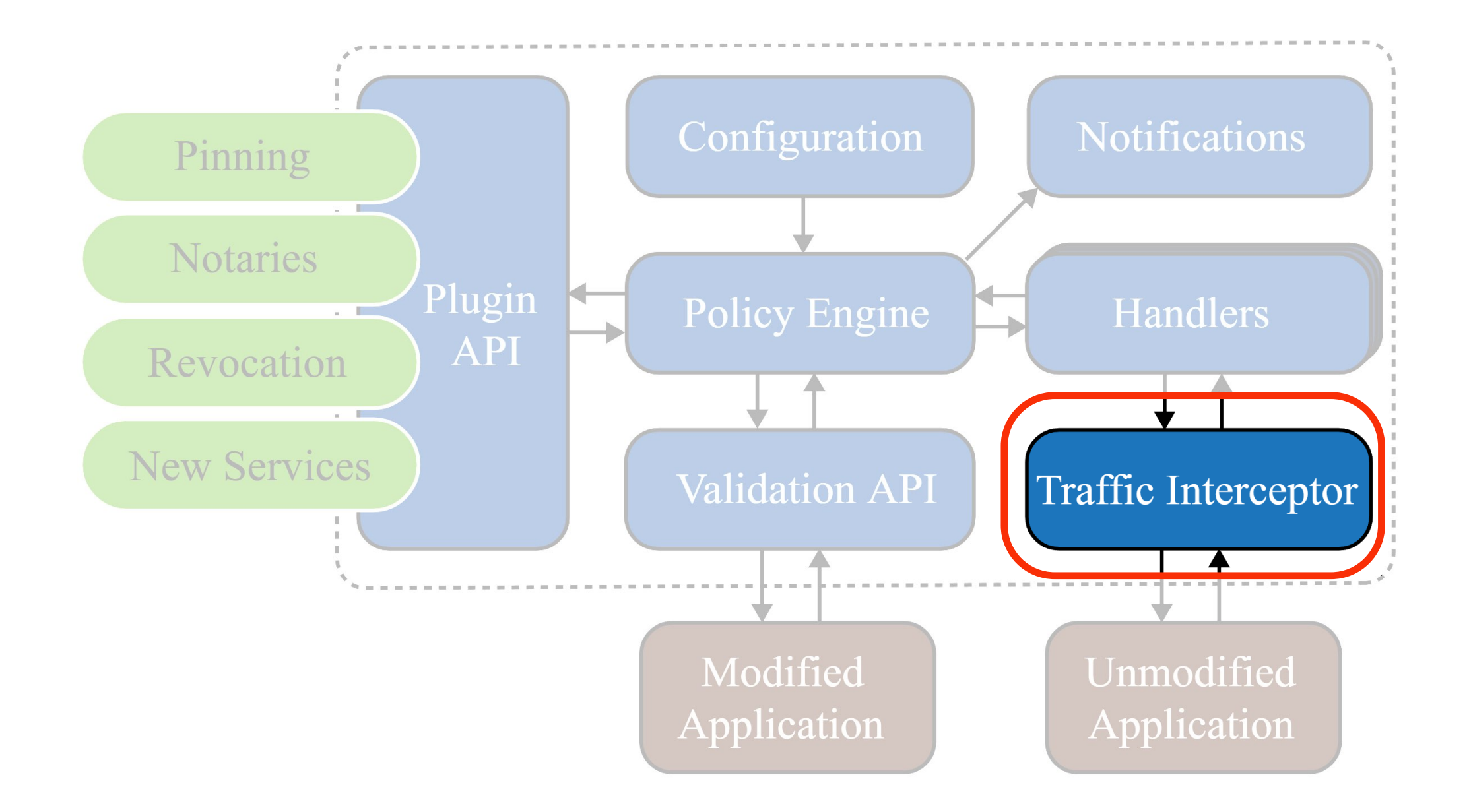

## **traffic interception (Linux)**

- loadable kernel module
- hooks into native transport protocol functionality
- provides generic inspection/modification API

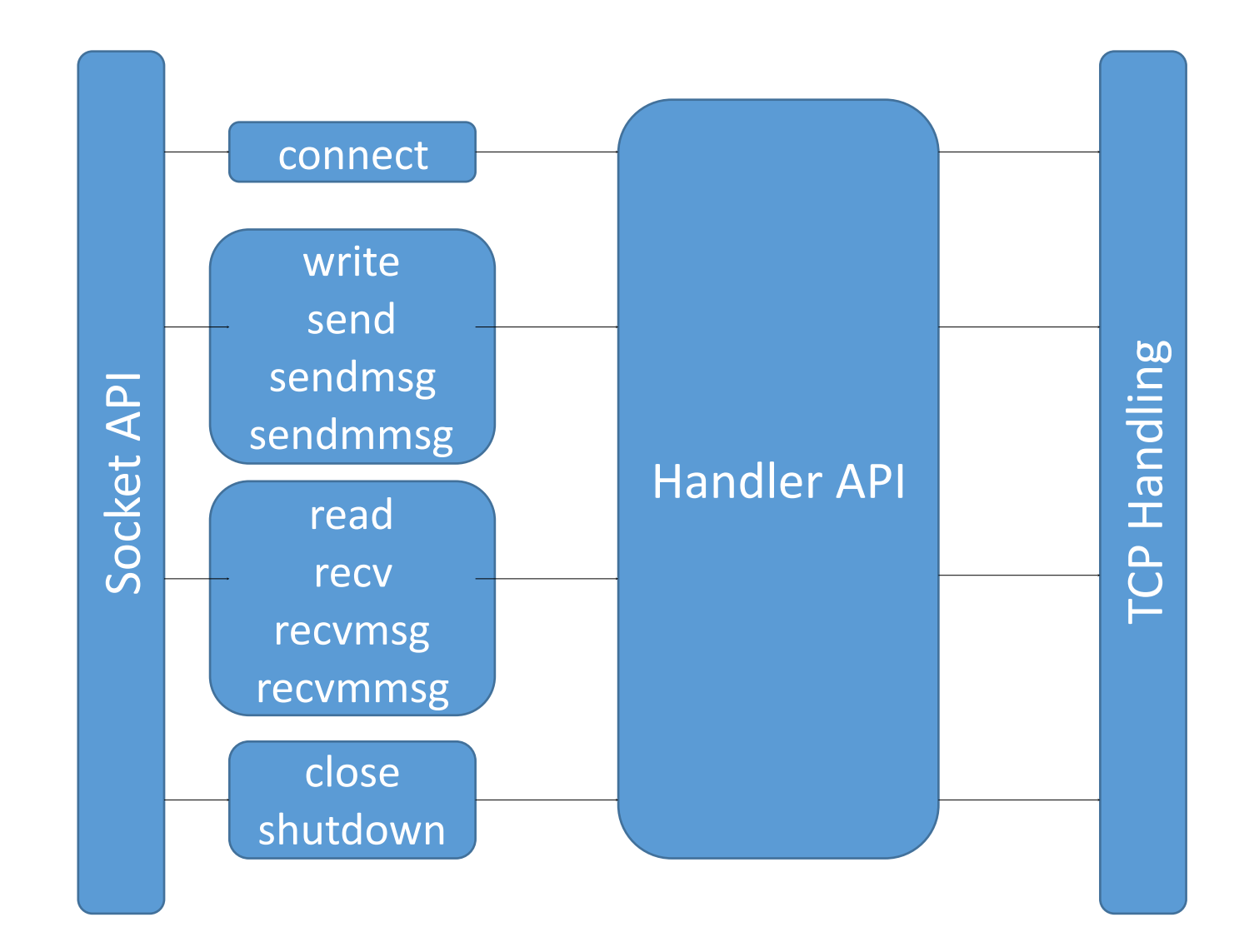

#### **TrustBase architecture**

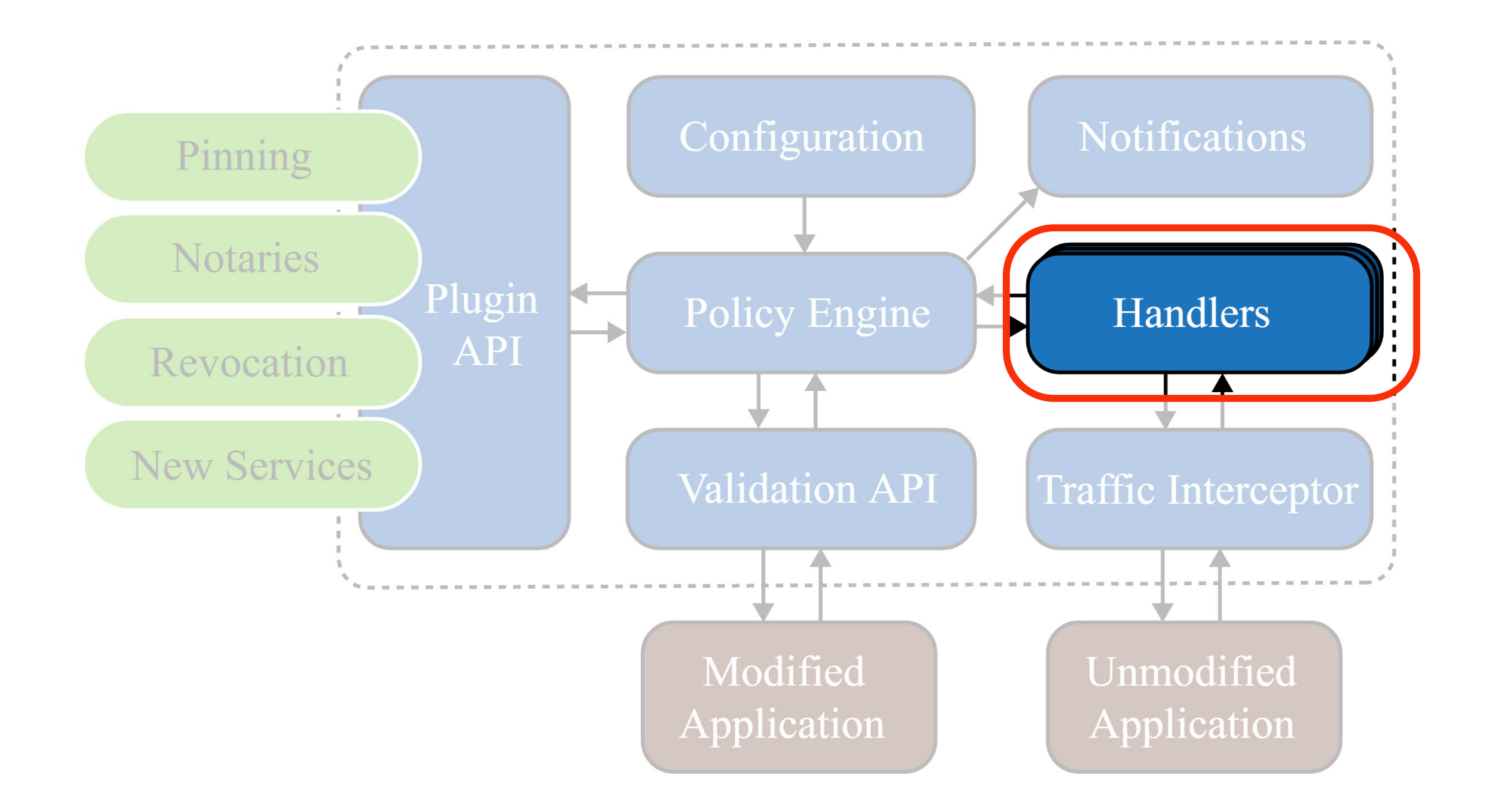

## **TLS handler**

- 1. monitor traffic for TLS records
- 2. record handshake messages
- 3. query policy engine with handshake data
- 4. receive policy response
	- 1. block connection if invalid
	- 2. allow if valid

#### **TrustBase architecture**

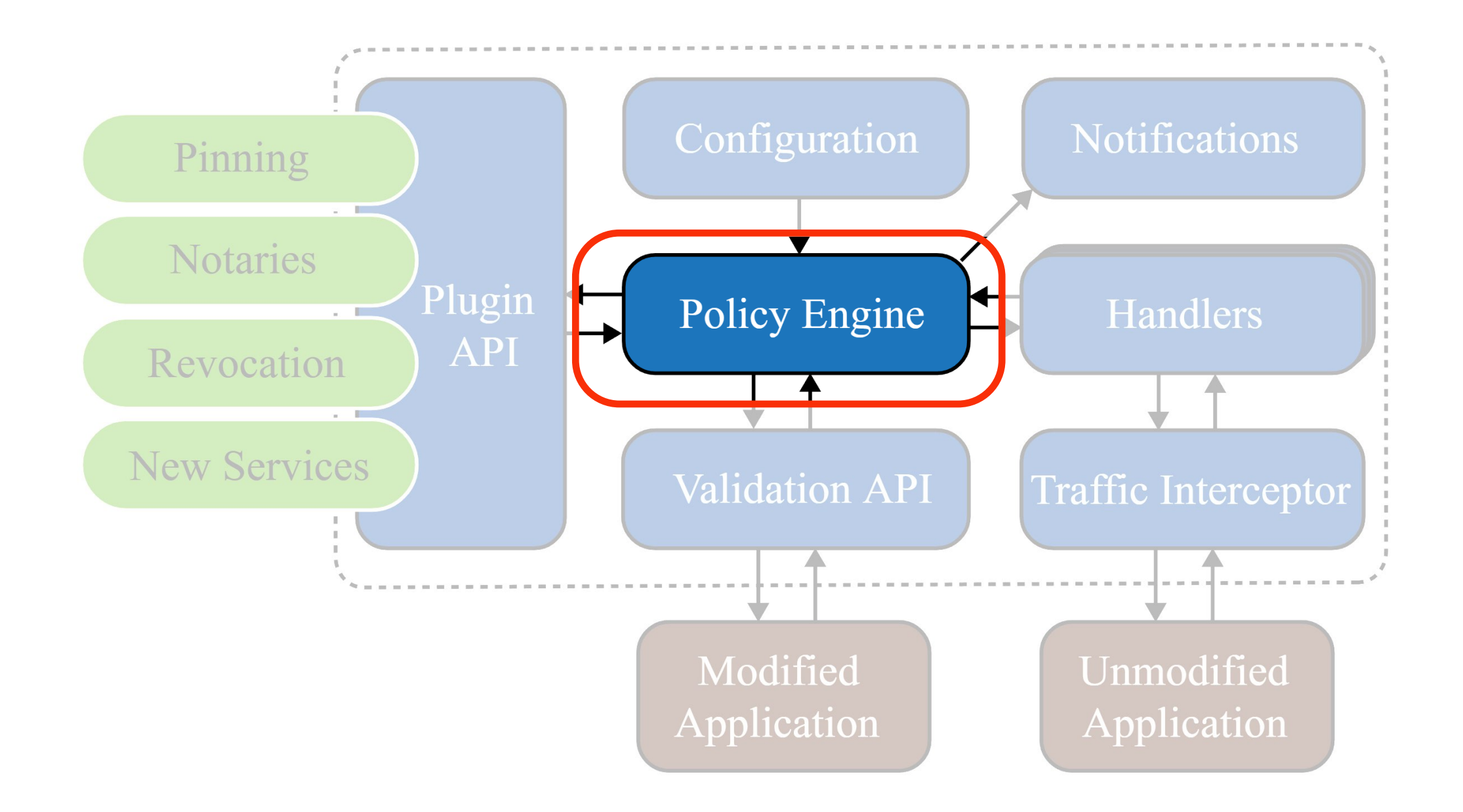

## **policy engine**

- receives queries via Netlink
- implements basic CA validation
- aggregates decisions from plugins
	- necessary
	- voting
- provides native API
	- Linux capabilities

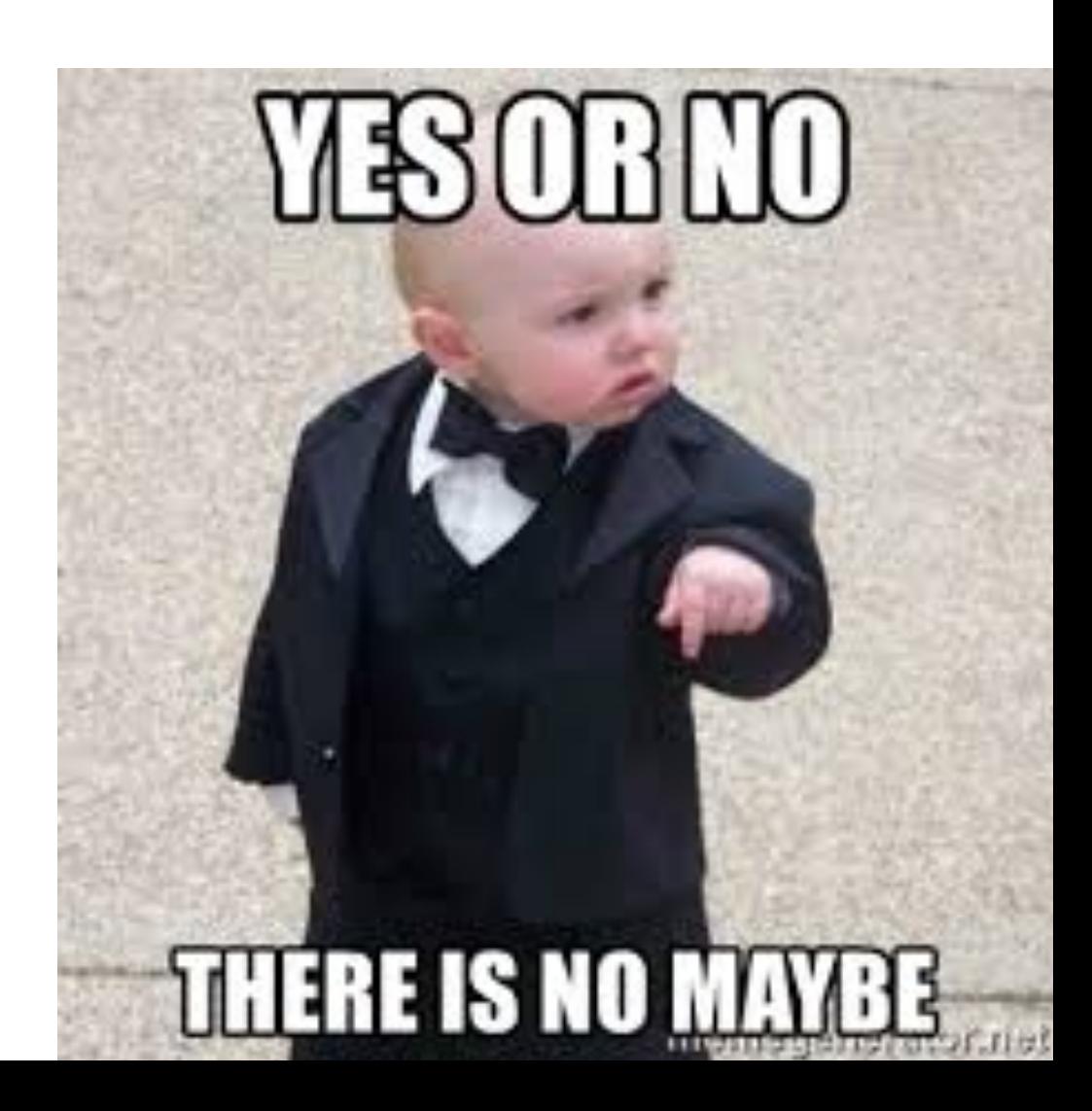

#### **TrustBase architecture**

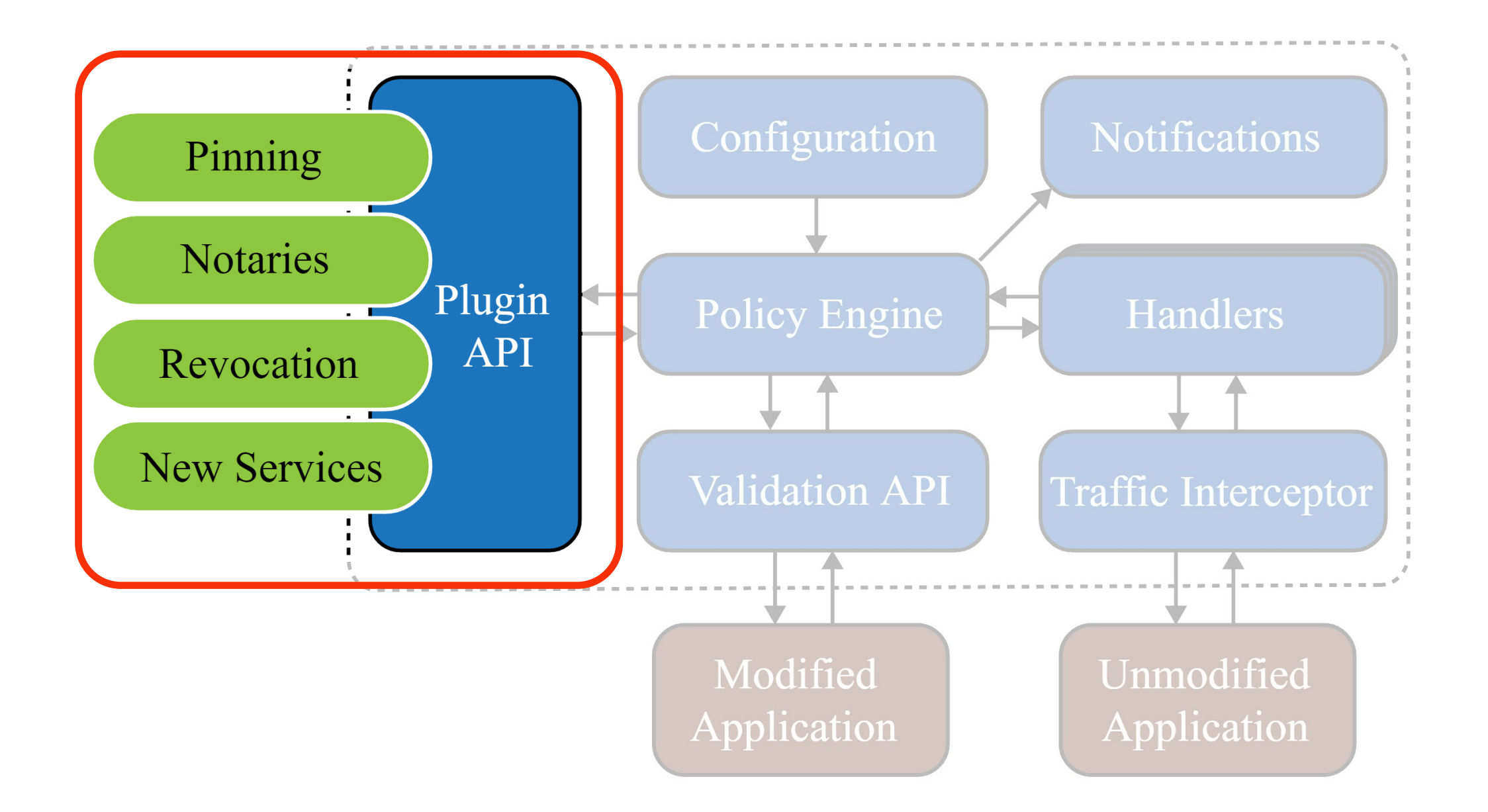

## **plugins**

- API allows synchronous and asynchronous plugins
	- openssl STACK\_OF(X509) or ASN.1 DER
- can report back yes/no/abstain/error for each chain
- have access to all handshake info (and more)

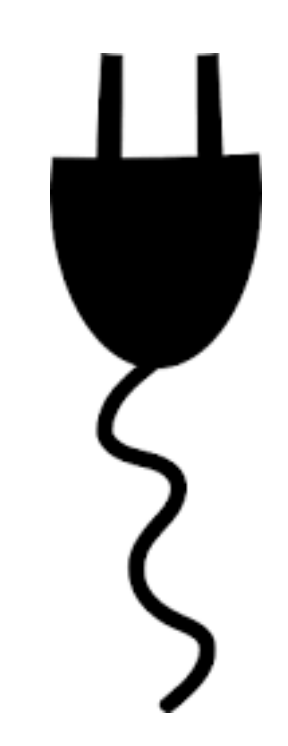

### **addons**

- provide additional language support for plugins
- currently have native C and python addons
- API to add additional language support

### **example plugins and uses**

- CA Validation (builtin)
- Certificate Pinning
- OSCP checking
- CRLSet blocking
- DANE
- Notary
- Cipher Suite Auditor

# evaluation

#### **centralization and coverage**

- bugs are global
- disruption is a DOS
- updates are global
- many eyeballs
- in line with other services

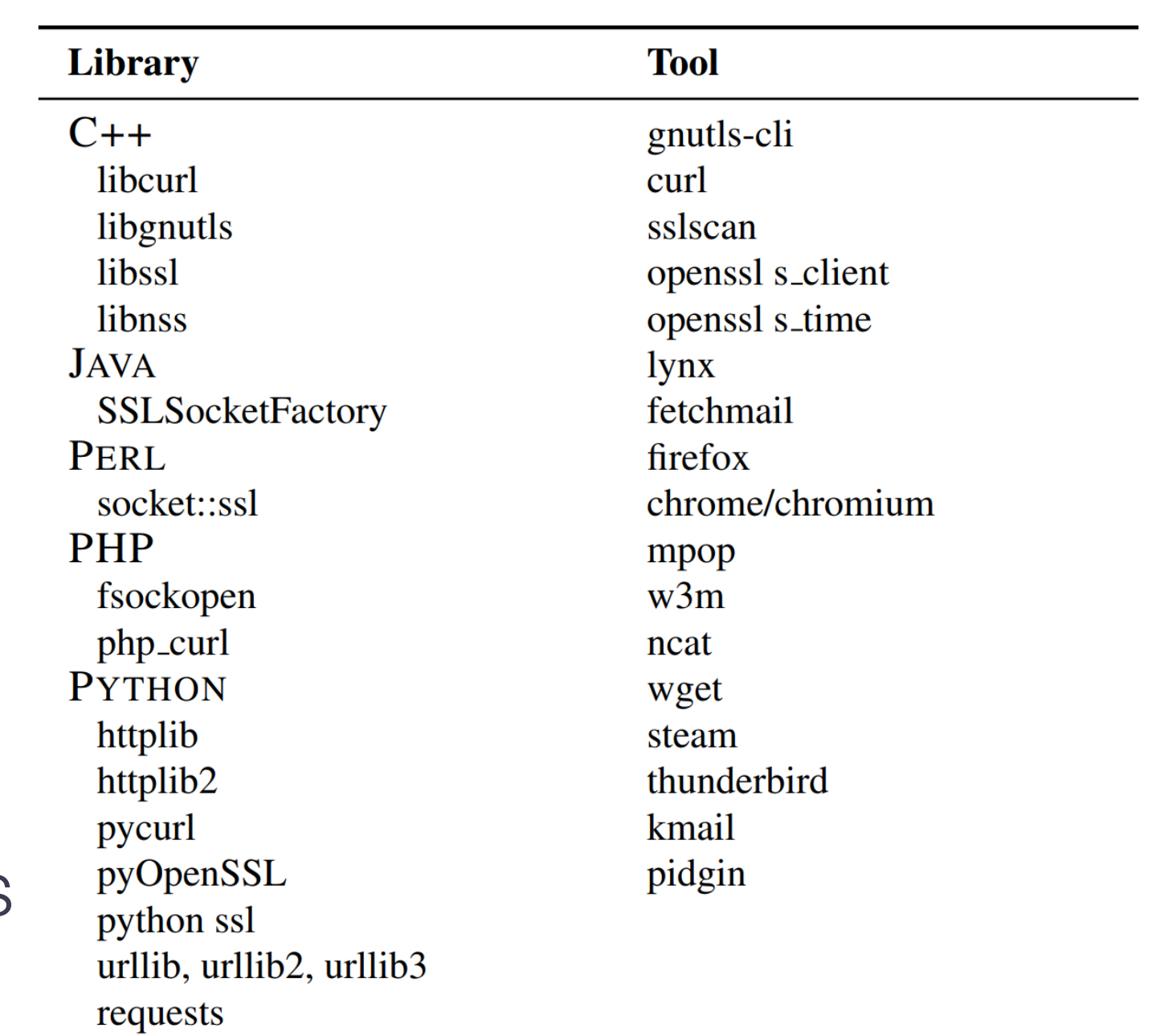

## **hardening**

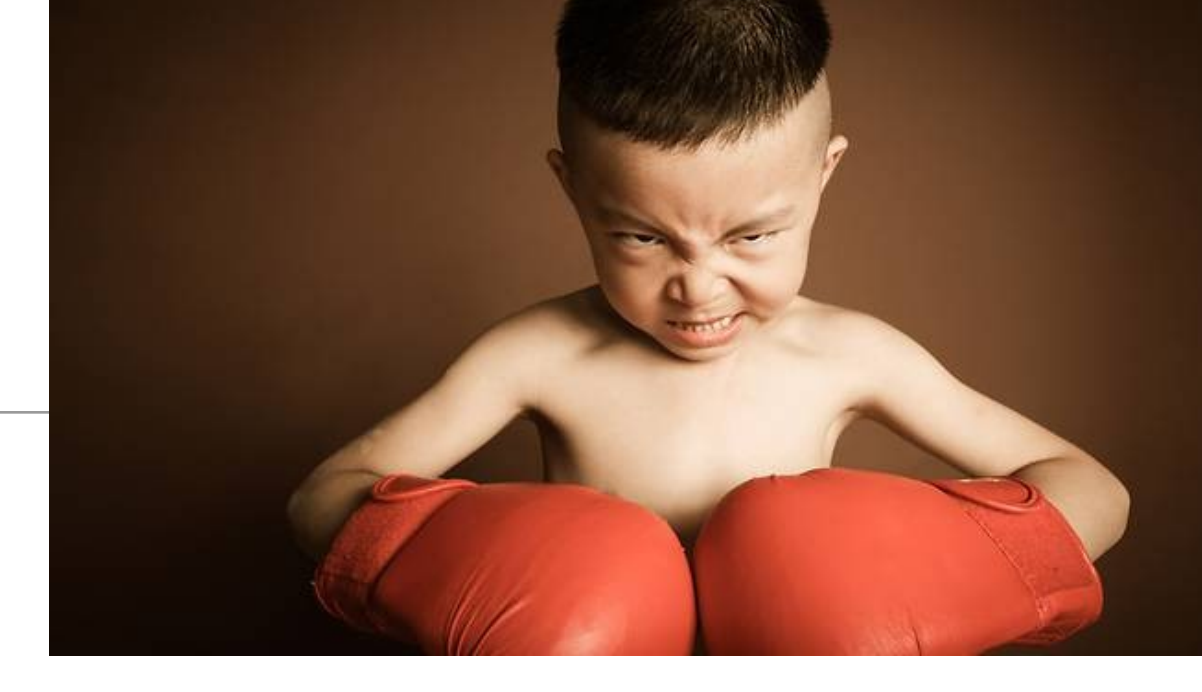

- unprivileged malware cannot unload interception
- CAP\_NET\_RAW is required to use raw sockets (default) and to bypass TrustBase interception
- CAP\_NET\_ADMIN required to receive and respond to queries
- configuration is writable only by privileged users
- daemons run nonroot with only required permissions

#### **performance**

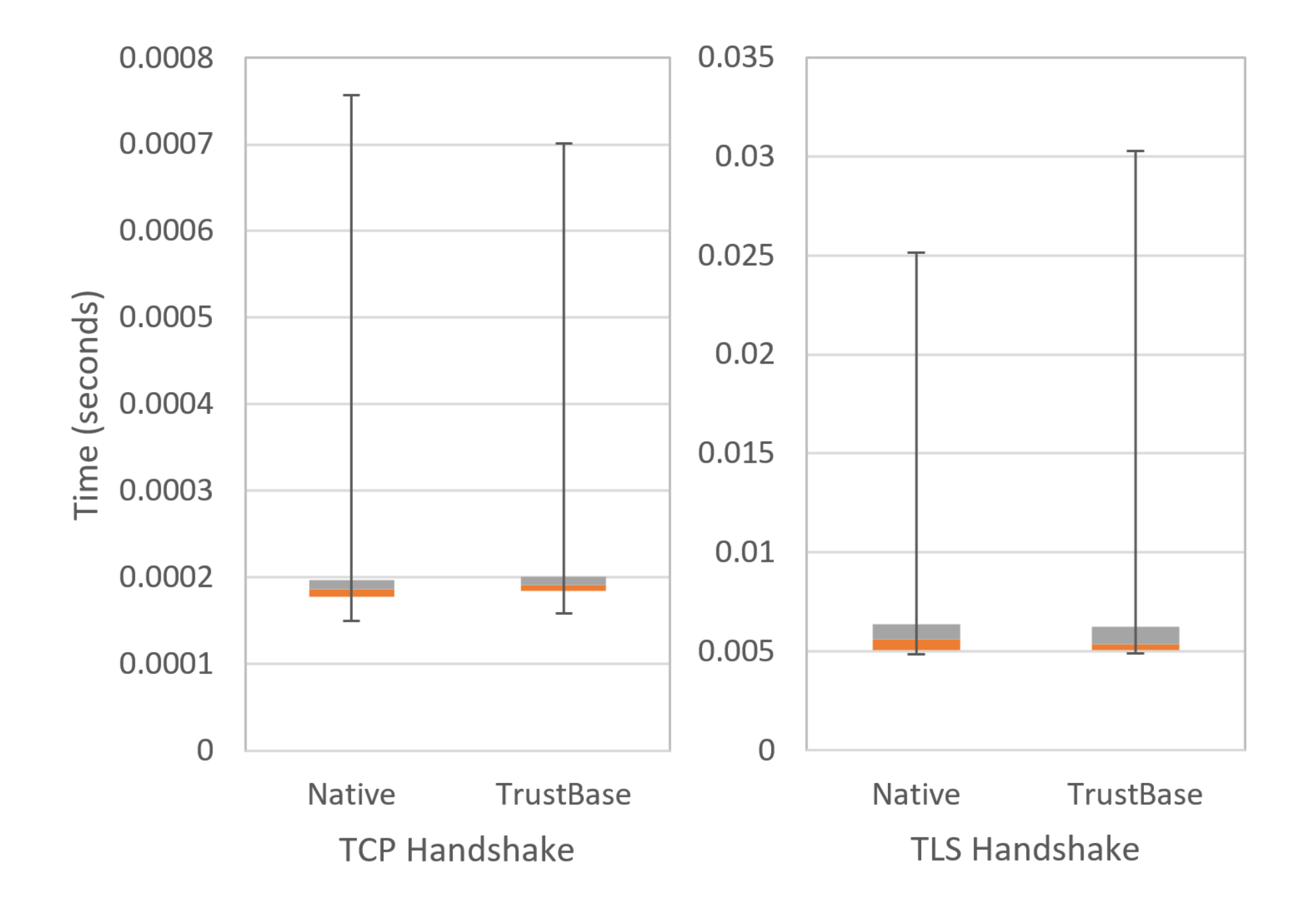

#### **performance**

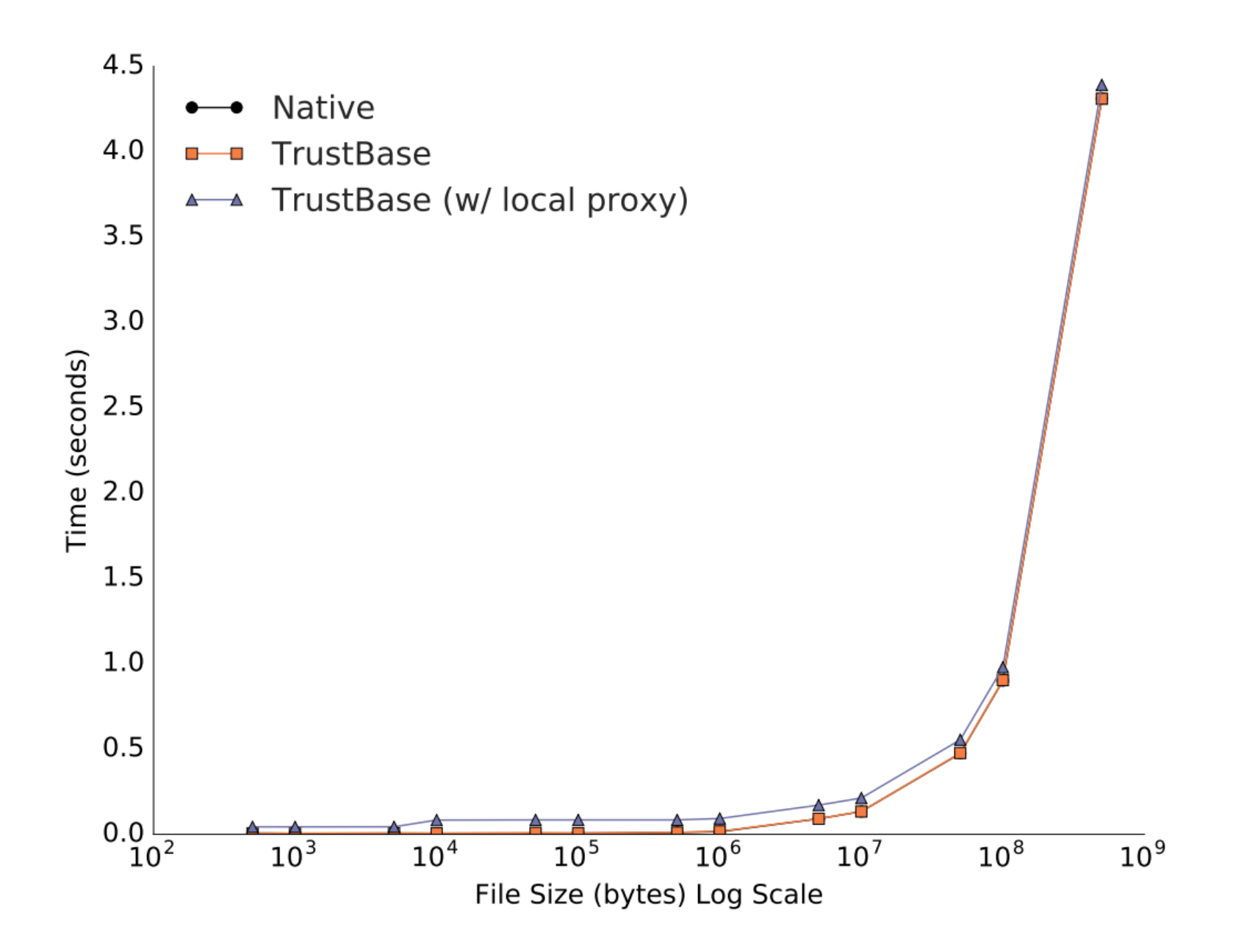

trustbase lets **you** trust **who** you want **how** you want

## Part 2 Secure Socket API Simplified and Centralized TLS API

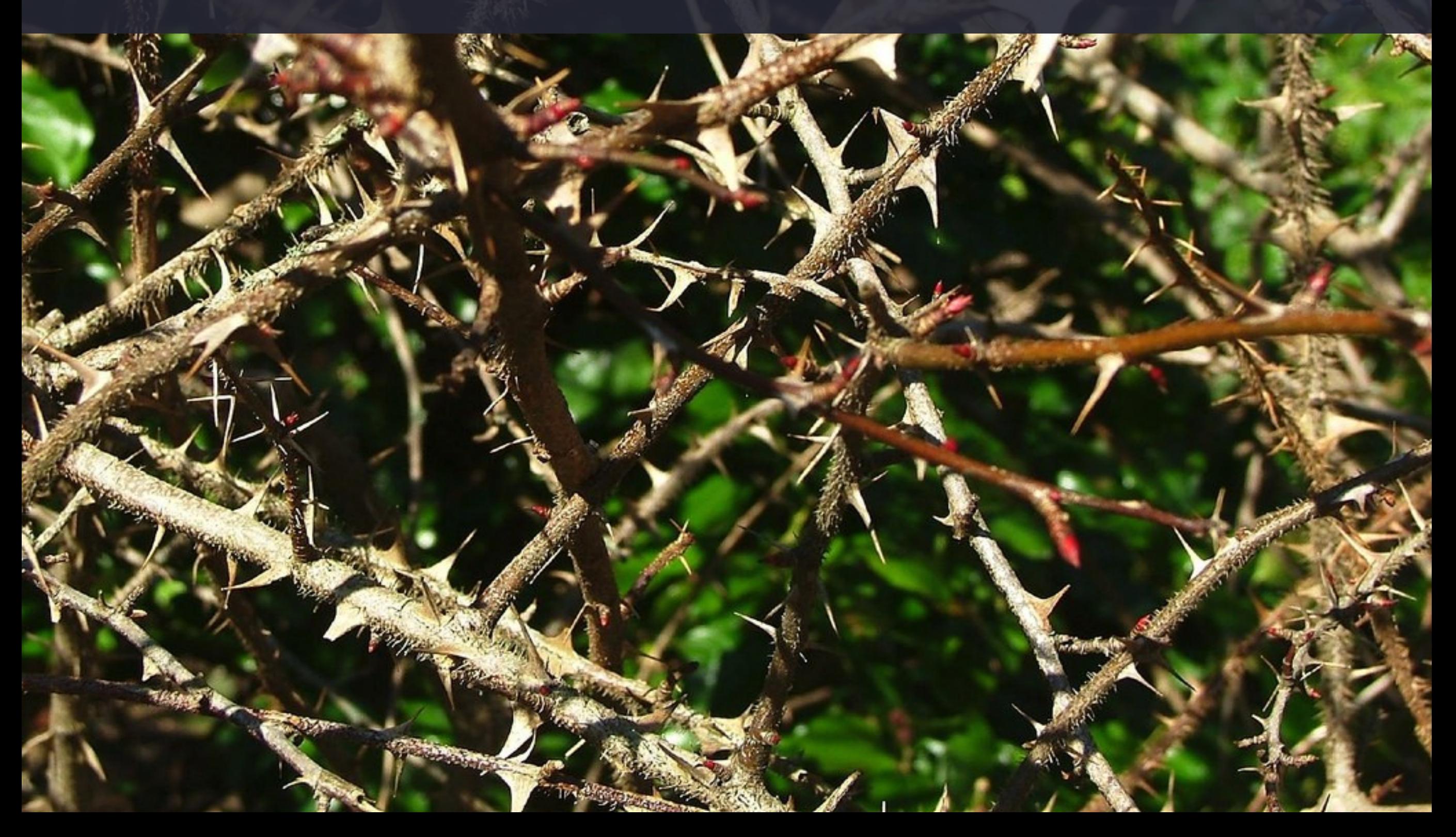

## your apps are vulnerable

## **Application Errors**

**We demonstrate that SSL certificate validation is completely broken in many security-critical applications and libraries.** Vulnerable software includes Amazon's EC2 Java library and all cloud clients based on it; Amazon's and PayPal's merchant SDKs responsible for transmitting payment details from e-commerce sites to payment gateways; integrated shopping carts such as osCommerce, ZenCart, Ubercart, and PrestaShop; AdMob code used by mobile websites; Chase mobile banking and several other Android apps and libraries; Java Web-services middleware—including Apache Axis, Axis 2, Codehaus XFire, and Pusher library for Android—and all applications employing this middleware. Any SSL connection from any of these programs is insecure against a man-in-the-middle attack.

Georgiev, Martin, Subodh Iyengar, Suman Jana, Rishita Anubhai, Dan Boneh, and Vitaly Shmatikov. "The most dangerous code in the world: validating SSL certificates in non-browser software." In *Proceedings of the 2012 ACM conference on Computer and communications security*, pp. 38-49. ACM, 2012.

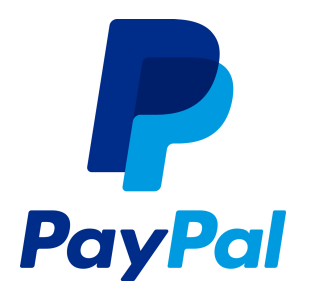

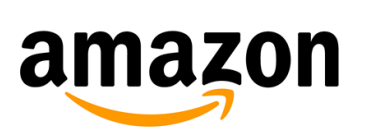

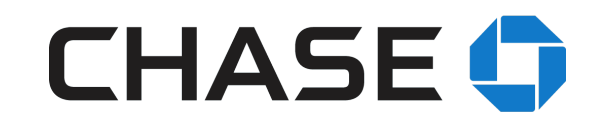

## "The root cause of most of these vulnerabilities is the terrible design of the APIs to the underlying SSL libraries"

--The most dangerous code in the world: validating SSL certificates *in non-browser software. Martin Georgiev et al., 2012. ACM CCS.* 

### **using TLS is hard**

#### Symbols in libssl: 504

SSL\_CTX\_set\_cert\_verify\_callback() SSL\_CTX\_set\_verify() X509\_verify\_cert()

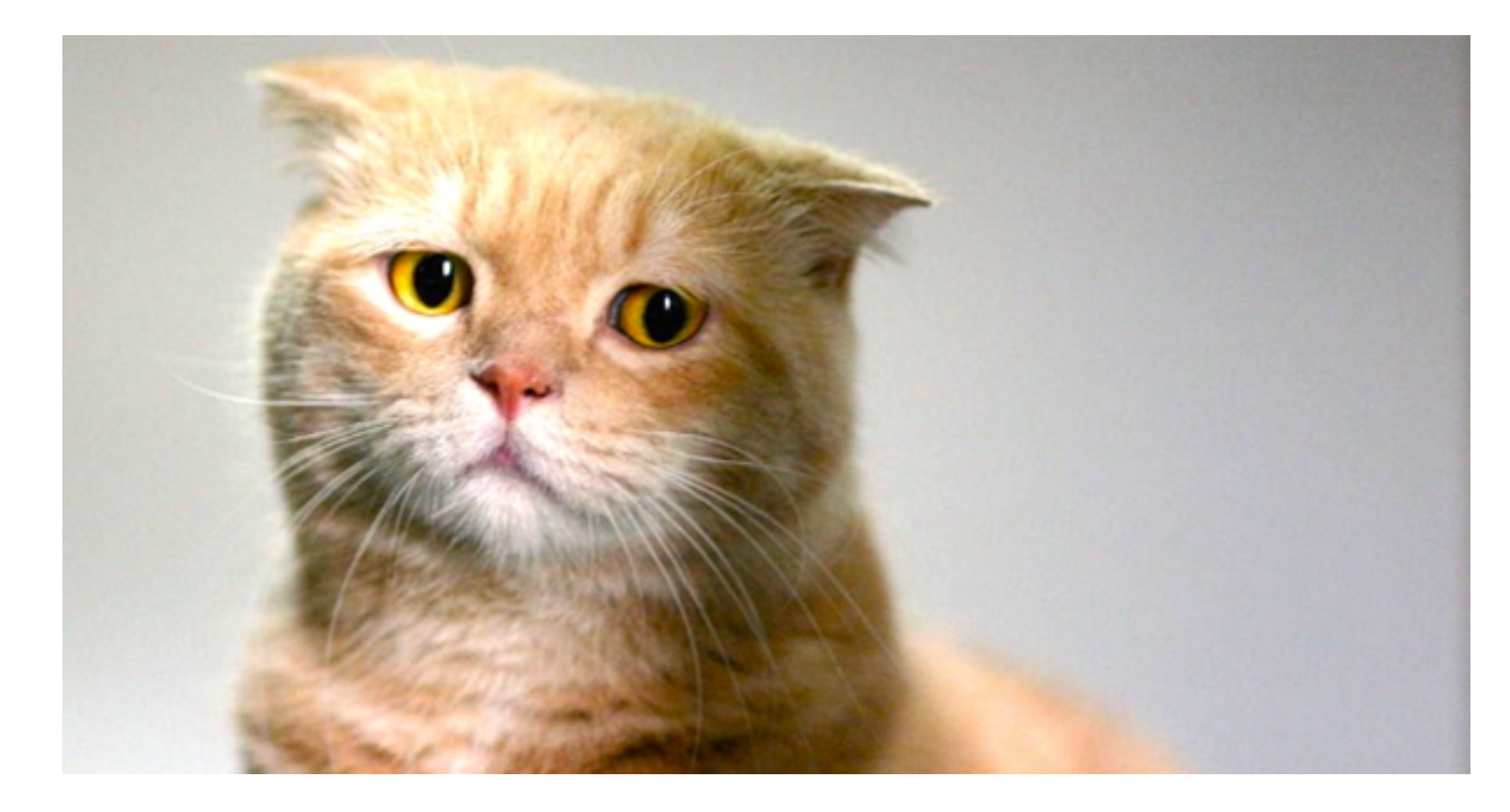

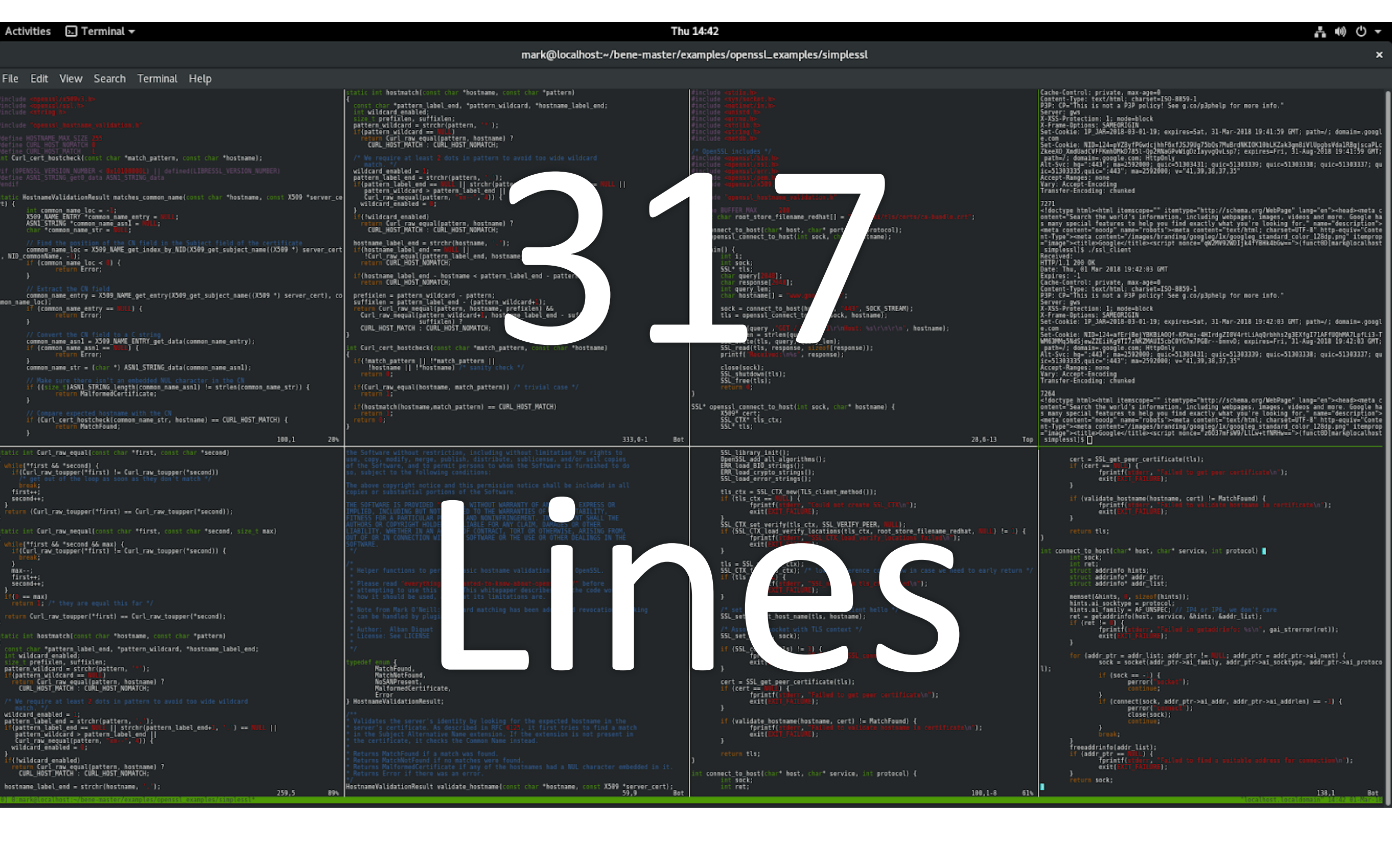

## can we do better?

## can we use the POSIX socket API?

## can we use the POSIX socket API?

int socket = socket(PF INET, SOCK STREAM, IPPROTO\_TCP);

## can we use the POSIX socket API?

int socket = socket(PF INET, SOCK STREAM, **IPPROTO\_TLS**);

## the Secure Socket API (SSA)

## **the Secure Socket API (SSA)**

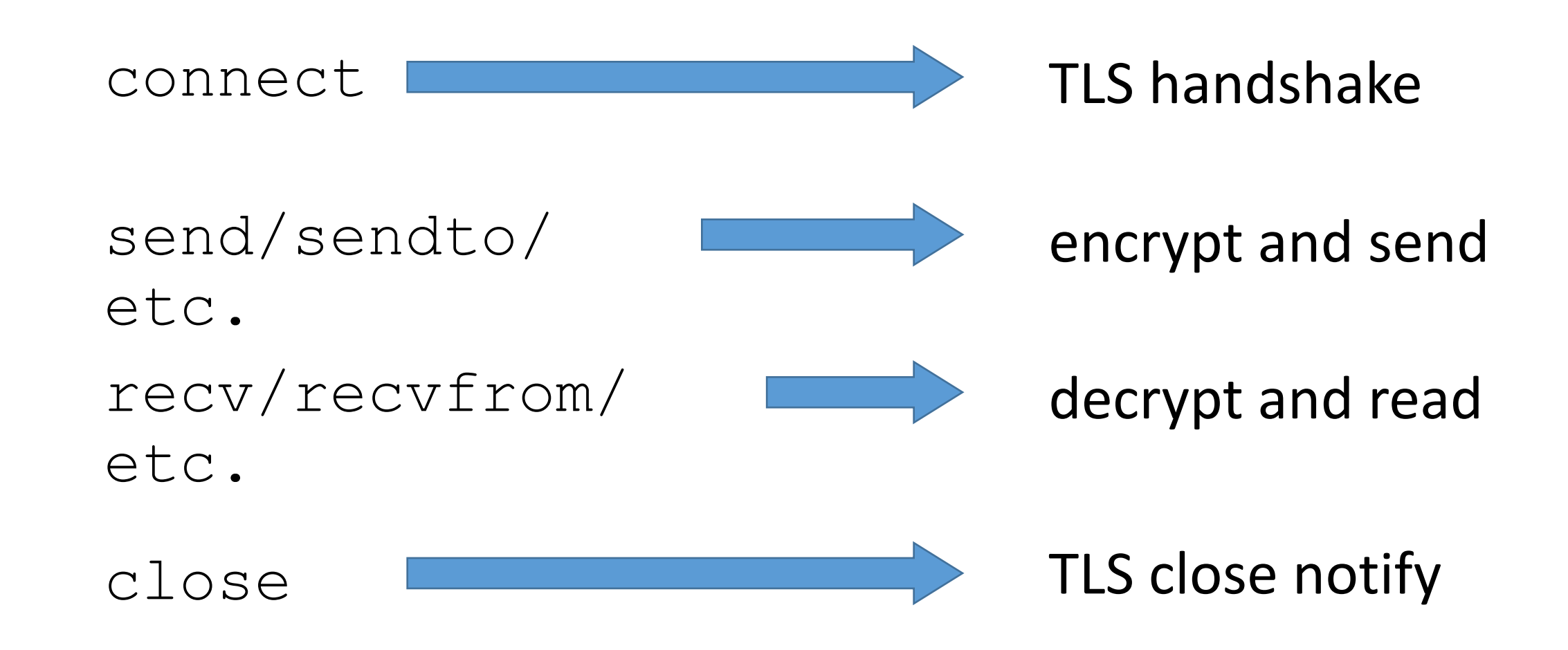

### **TLS via the POSIX socket API**

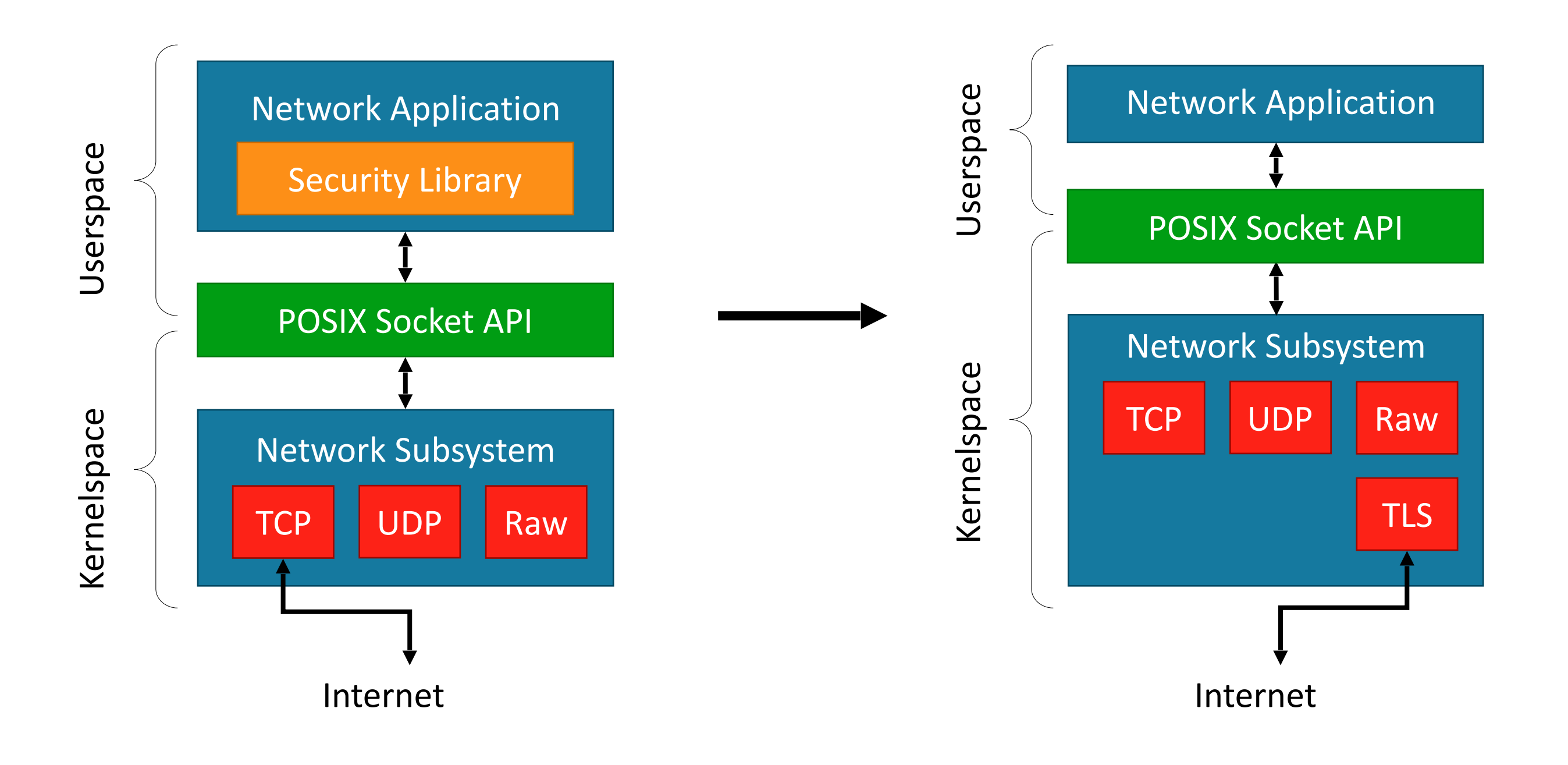

#### **Userspace Encryption Daemon**

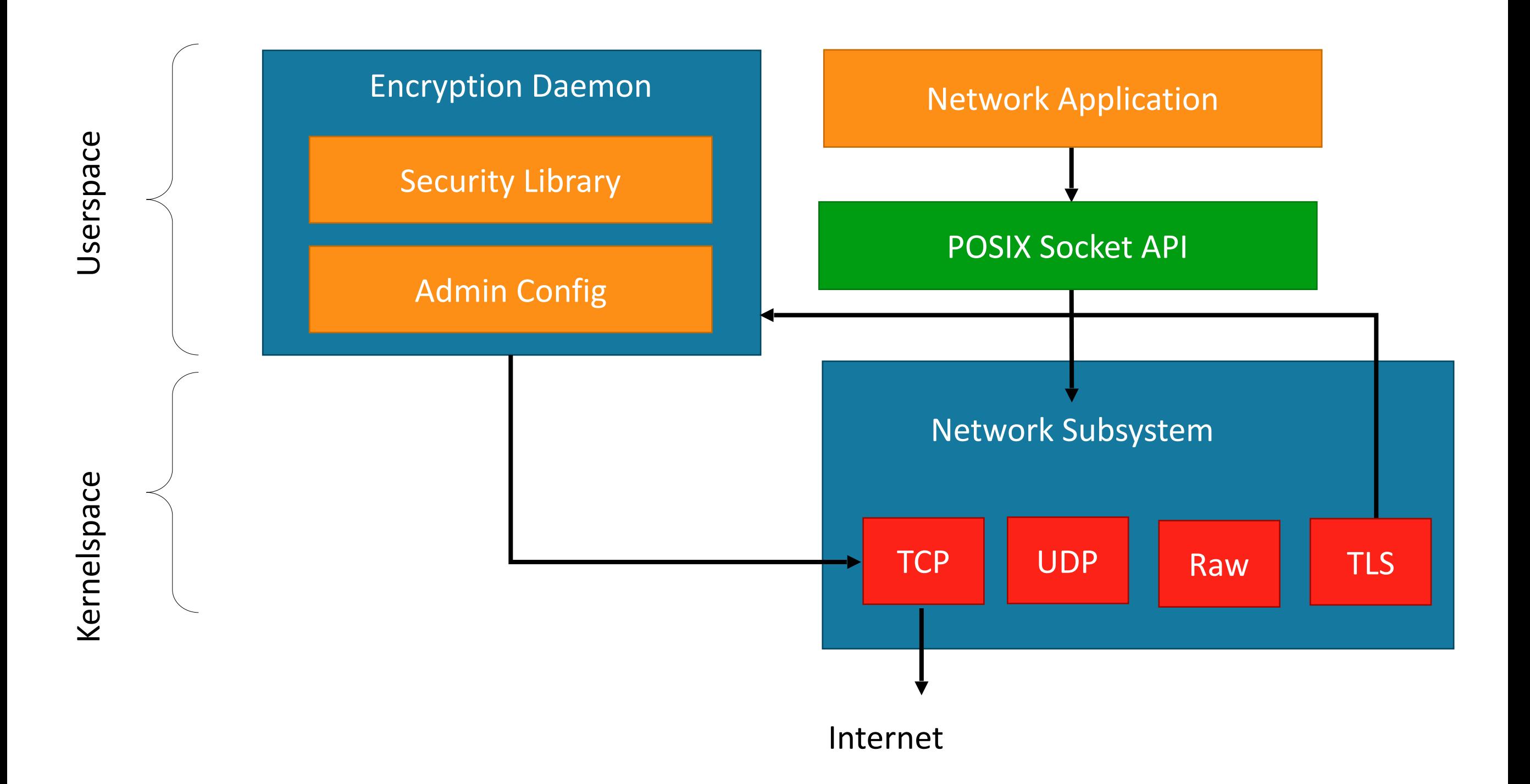

## **TLS API reduction**

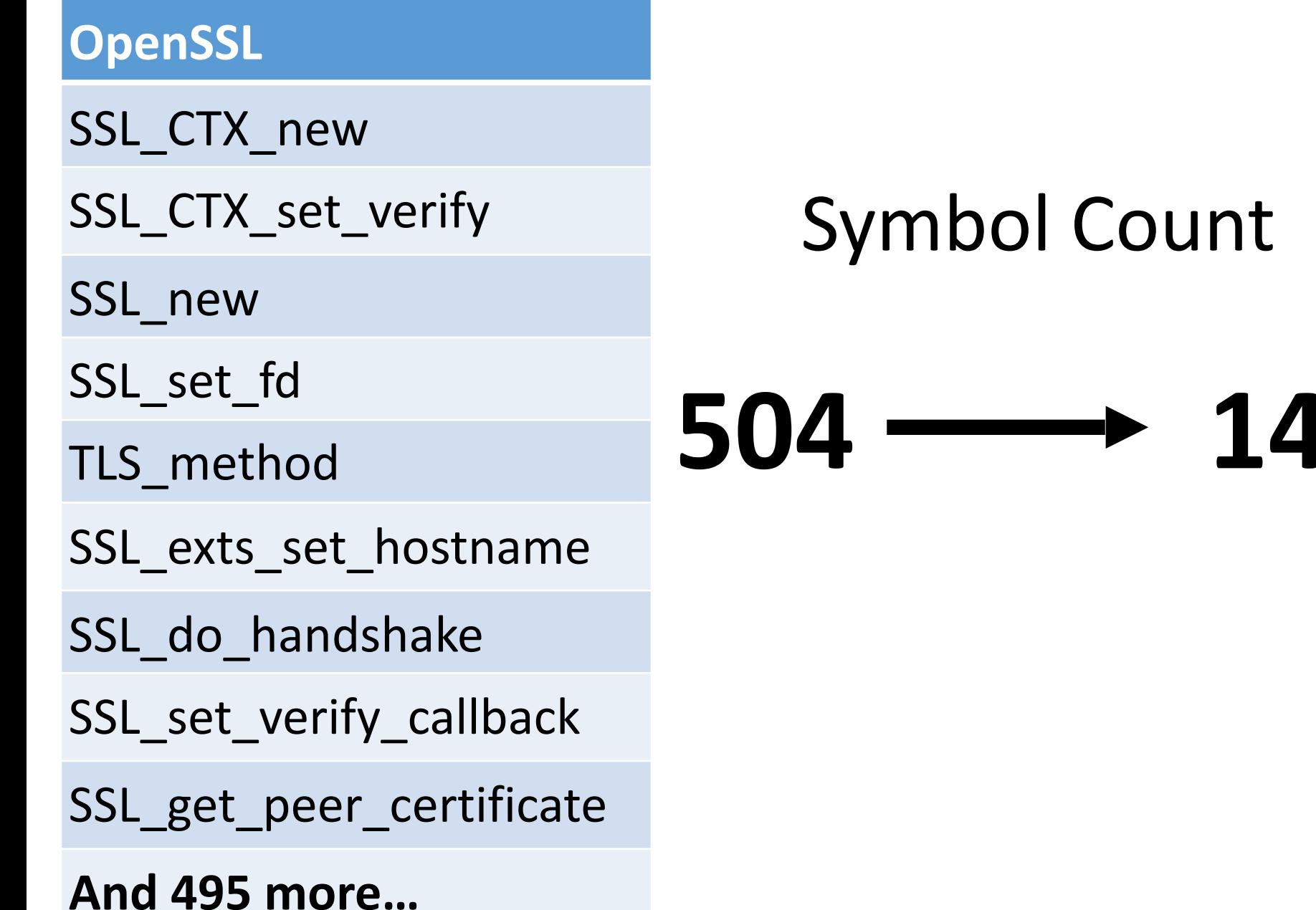

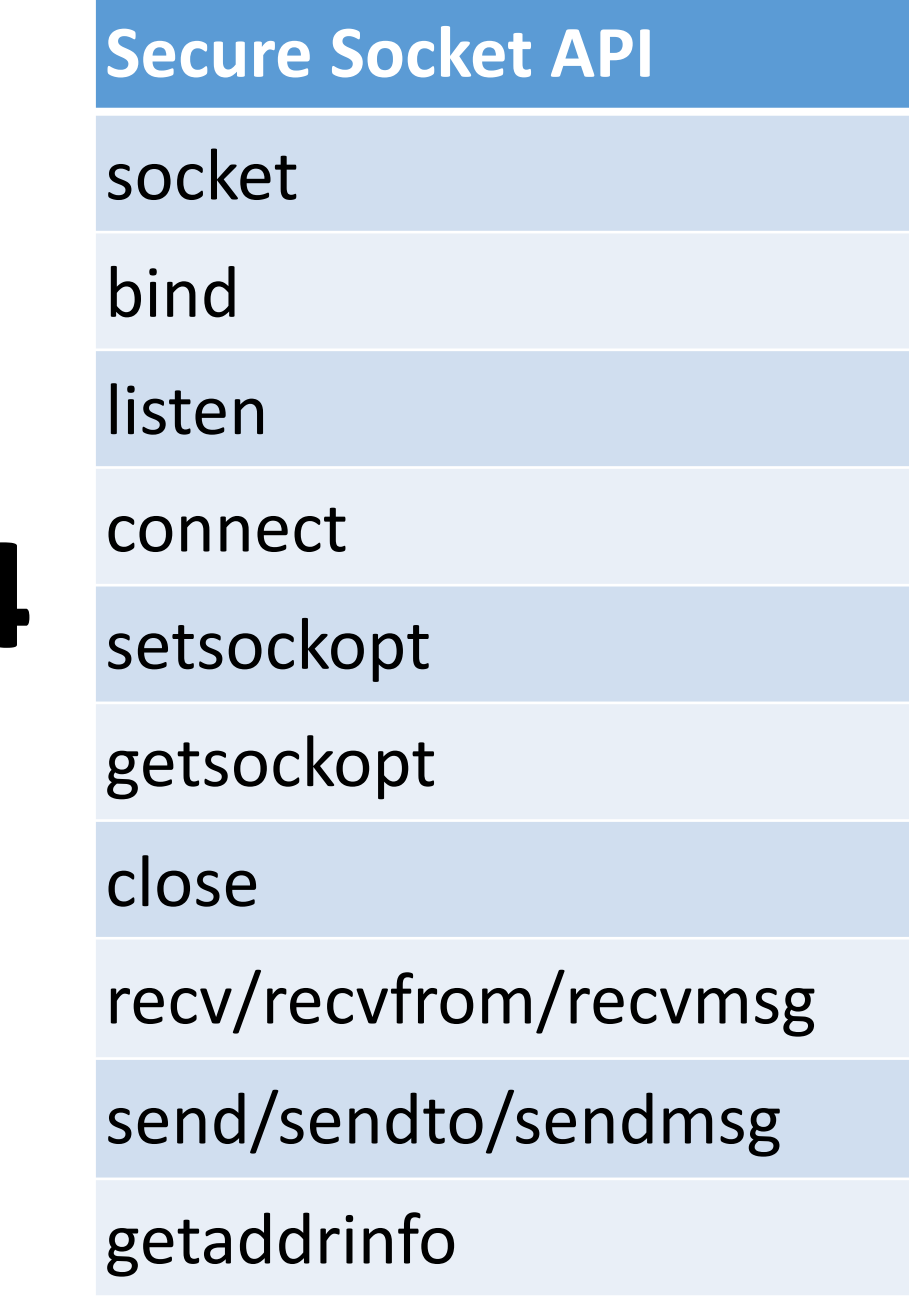

```
int main() \{struct sockaddr host addr;
        addr.sin family = AF HOSTNAME;strcpy(addr.sin_addr.name, "www.google.com");
        addr.sin port = htons(443);
        int sock fd = socket(PF INET, SOCK STREAM, IPPROTO TLS);
        connect(sock fd, (struct sockaddr*) & addr, sizeof(addr));
        char http_request[] = "GET / HTTP/1.1\r\nHost: www.google.com\r\n\r\n";
        char http response[2048];
        memset(http_response, \theta, 2048);
        send(sock_f\overline{d}, http_request, sizeof(http_request)-1, 0);recv(sock fd, http response, 2047, 0);
        close(sock fd);
        printf("Received: \n%s", http response);
        return 0;
```
#### **reconnaissance**

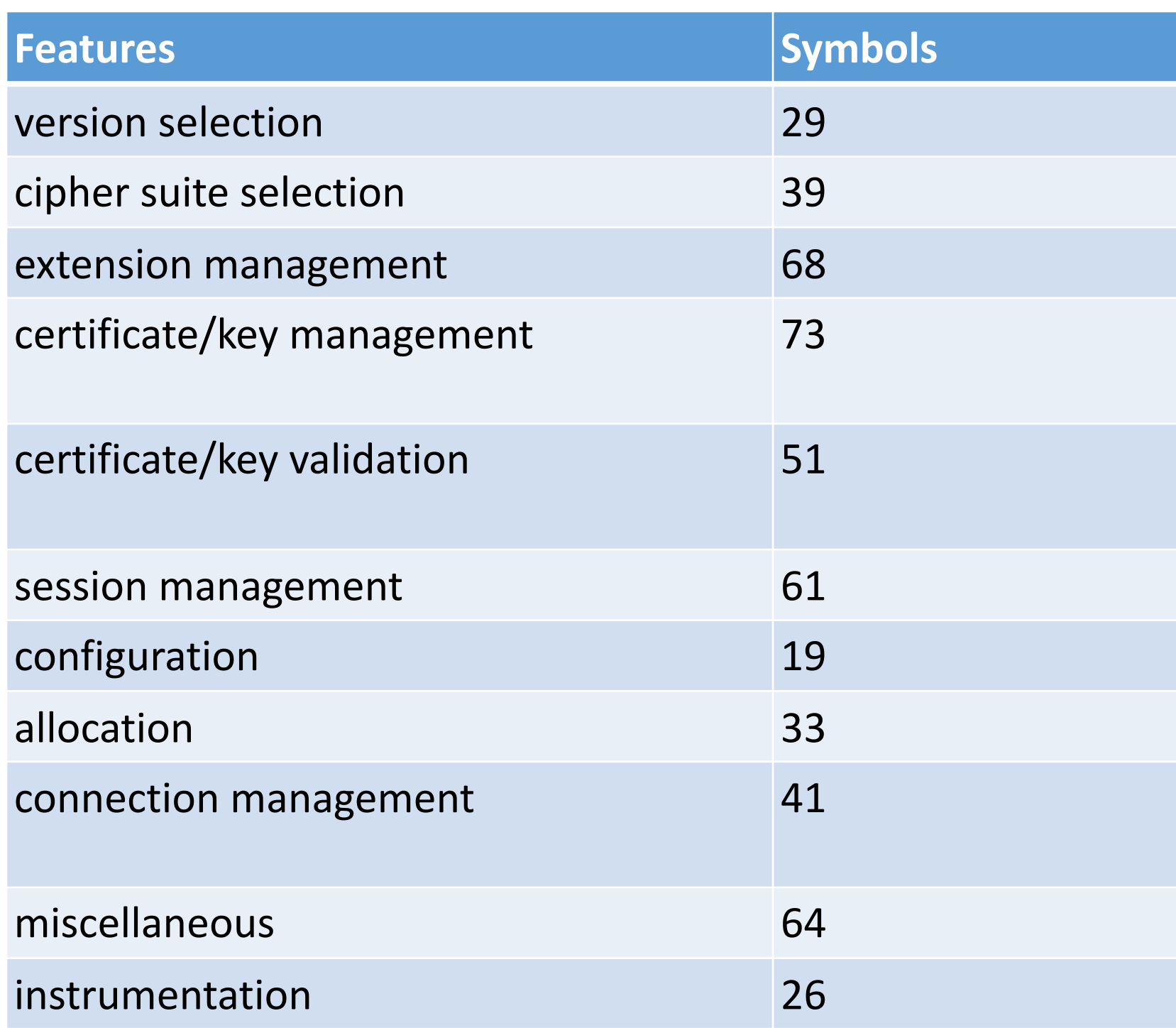

analyzed 410 Ubuntu packages that depended on libssl 

used developer behavior to guide our design

**developer options**

**setsockopt**

**getsockopt**

#### **developer options**

```
... 
fd = socket (PF_INET, SOCK_STREAM, IPPROTO_TLS); 
/* Bind to local address and port */ 
bind (fd, &addr, sizeof(addr)); 
/* Assign certificate chain */ 
setsockopt(fd, IPPROTO_TLS, TLS_CERTIFICATE_CHAIN, 
CERT_FILE, sizeof(CERT_FILE)); 
/* Assign private key */ 
setsockopt(fd, IPPROTO_TLS, TLS_PRIVATE_KEY, 
KEY_FILE, sizeof(KEY_FILE));
```
**...**

#### **developer options**

## **setsockopt**

#### **getsockopt**

#### **Option**

TLS\_REMOTE\_HOSTNAME

TLS\_HOSTNAME

TLS\_TRUSTED\_PEER\_CERTIFICATES

TLS\_CERTIFICATE\_CHAIN

TLS\_PRIVATE\_KEY 

TLS\_ALPN

TLS\_SESSION\_TTL

TLS\_DISABLE\_CIPHER

TLS\_PEER\_IDENTITY

TLS\_PEER\_CERTIFICATE\_CHAIN

## **administrator options**

- global configuration file assigns TLS defaults
- per-application profiles can further customize settings

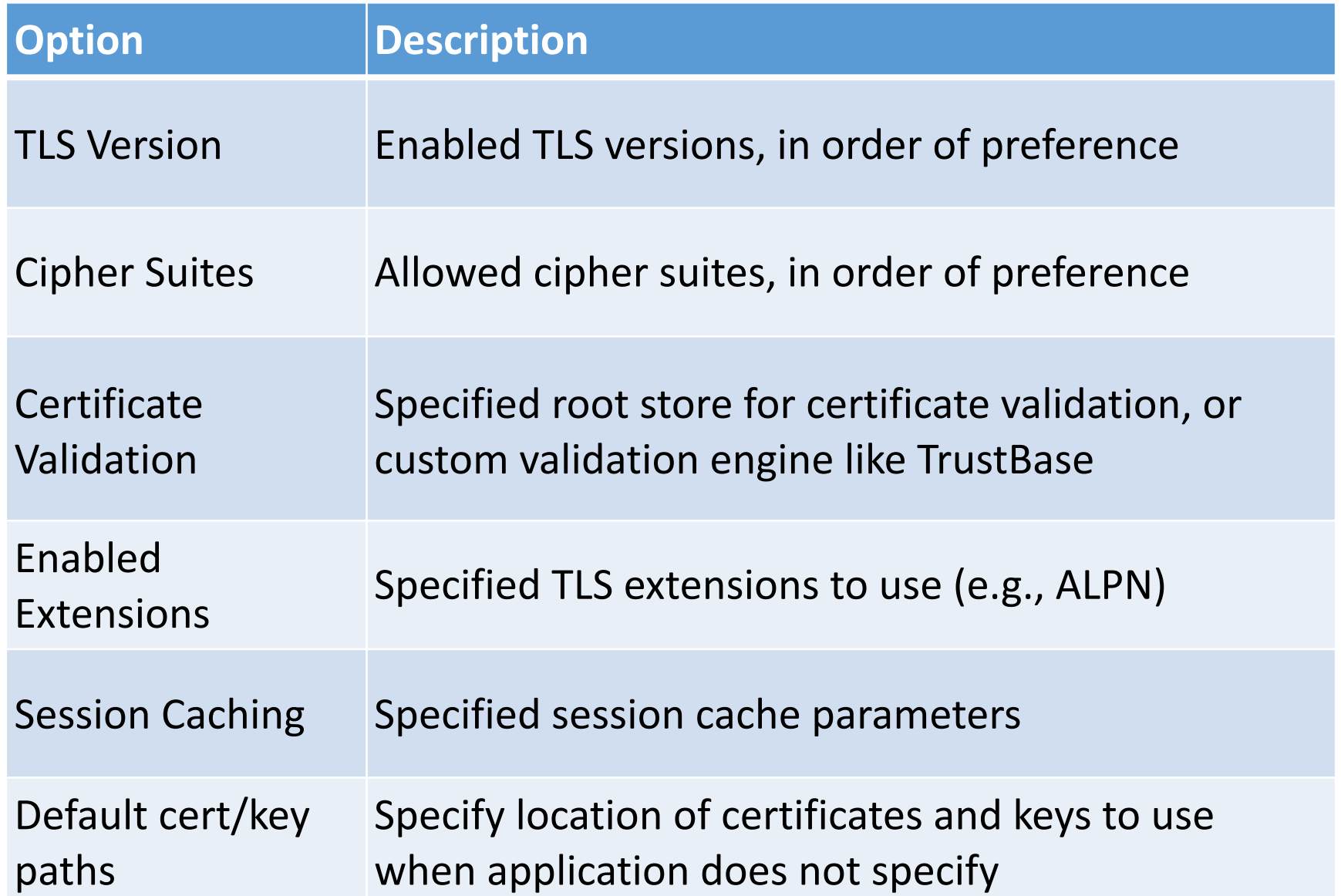

## **certificate validation**

- admin's choice
	- standard validation
	- TrustBase
- TrustBase is an OS service that validates certificates according to admin config
- can enable multiple services (OSCP, CRLsets, custom root stores, Convergence, etc.)

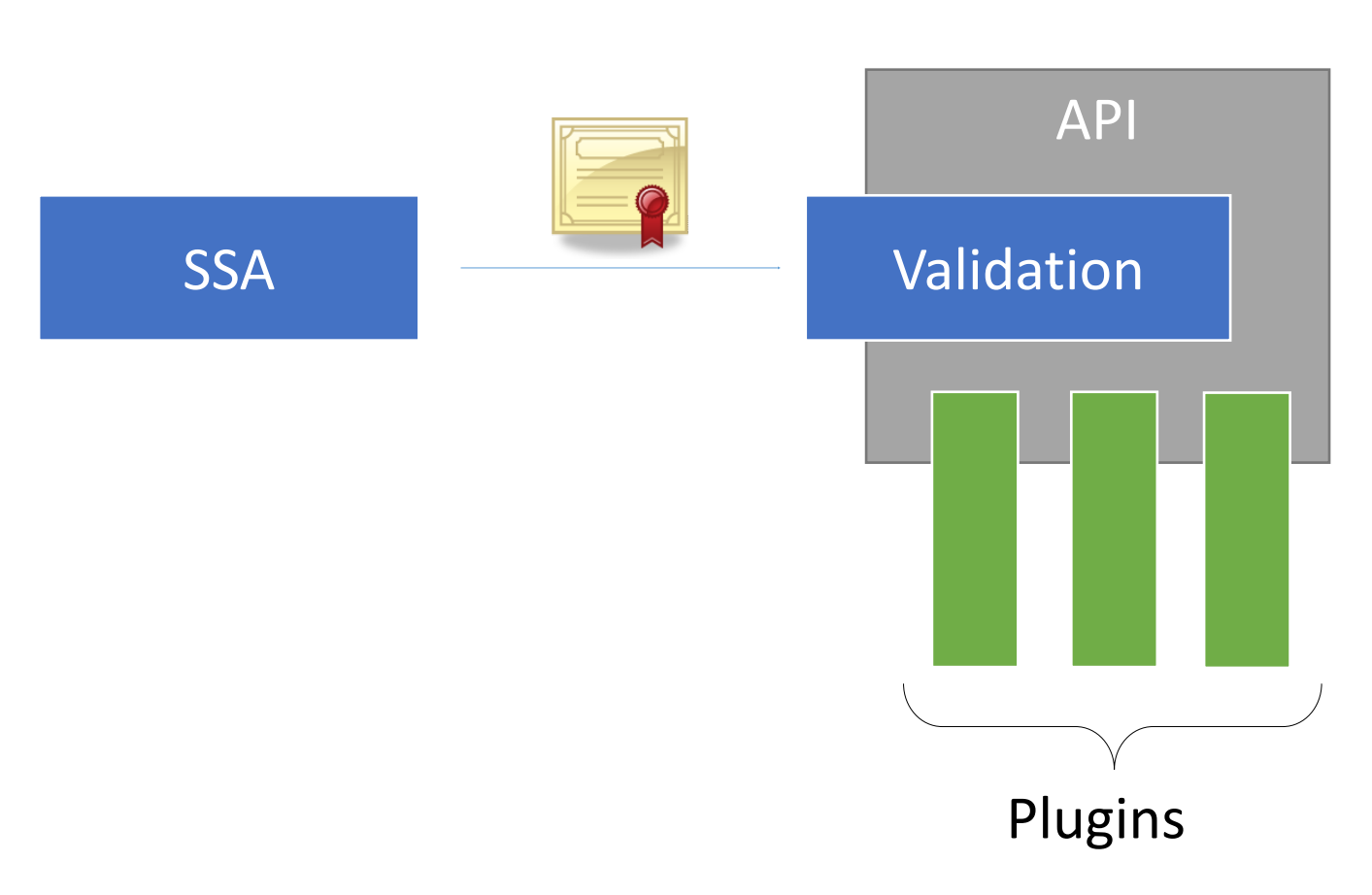

**TrustBase** 

## **using the SSA**

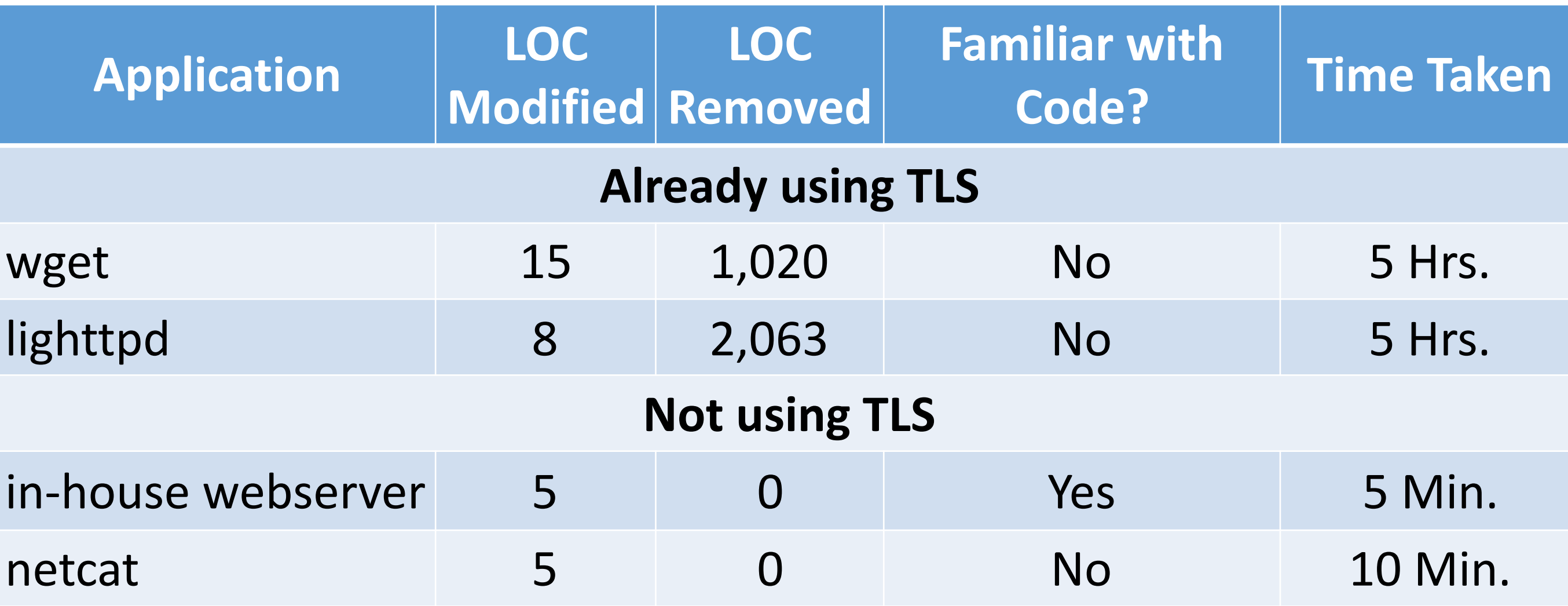

#### **language support**

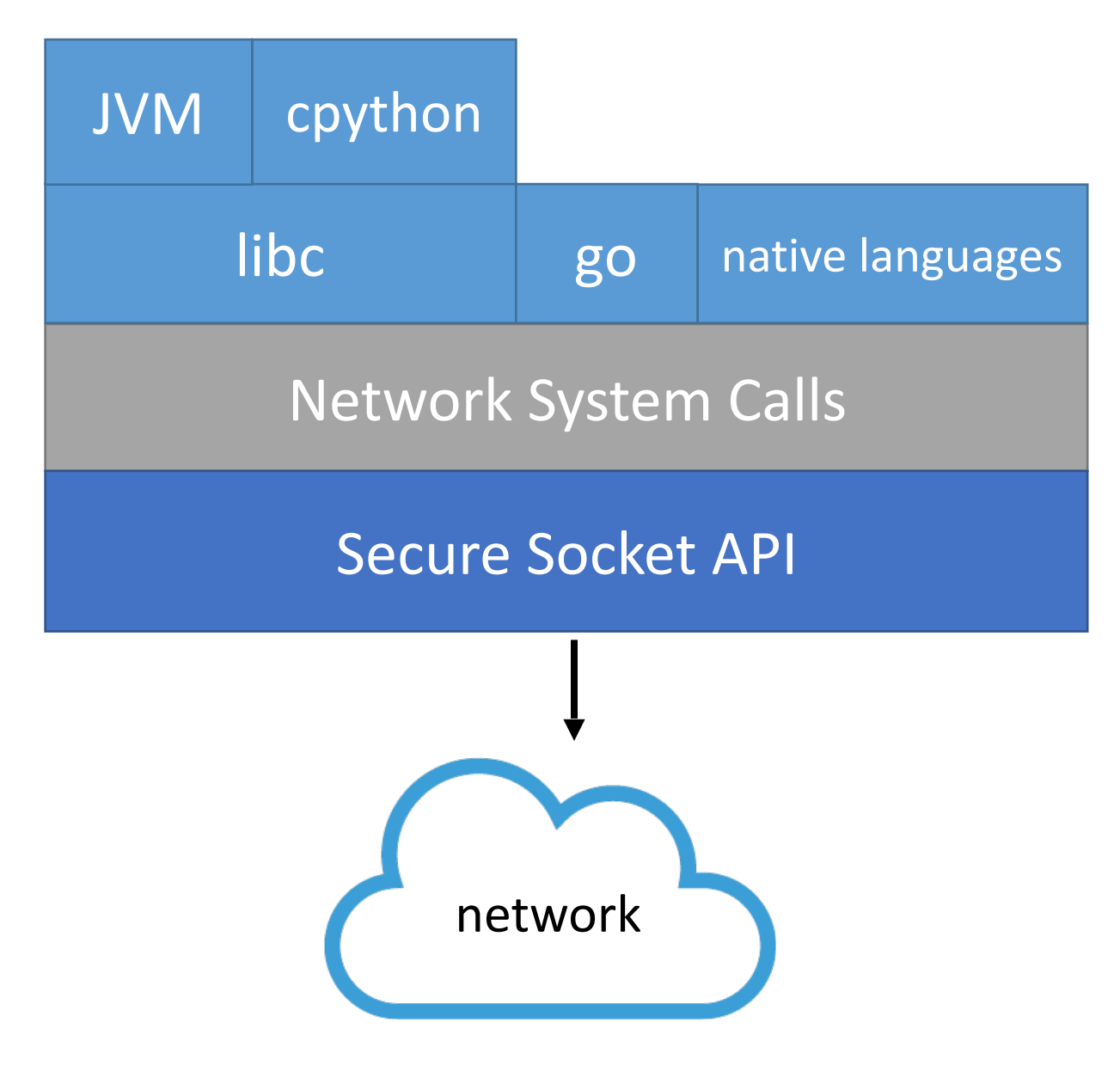

- any language that uses the network uses network system calls (directly or indirectly)
- the SSA is implemented behind the system call layer
- adding SSA support to a language is trivial
	- Go: < 50 lines of code (syscall wrappers)
	- Python: new constants only
	- PHP: new constants only
	- C/C++: new constants only

### **performance vs OpenSSL**

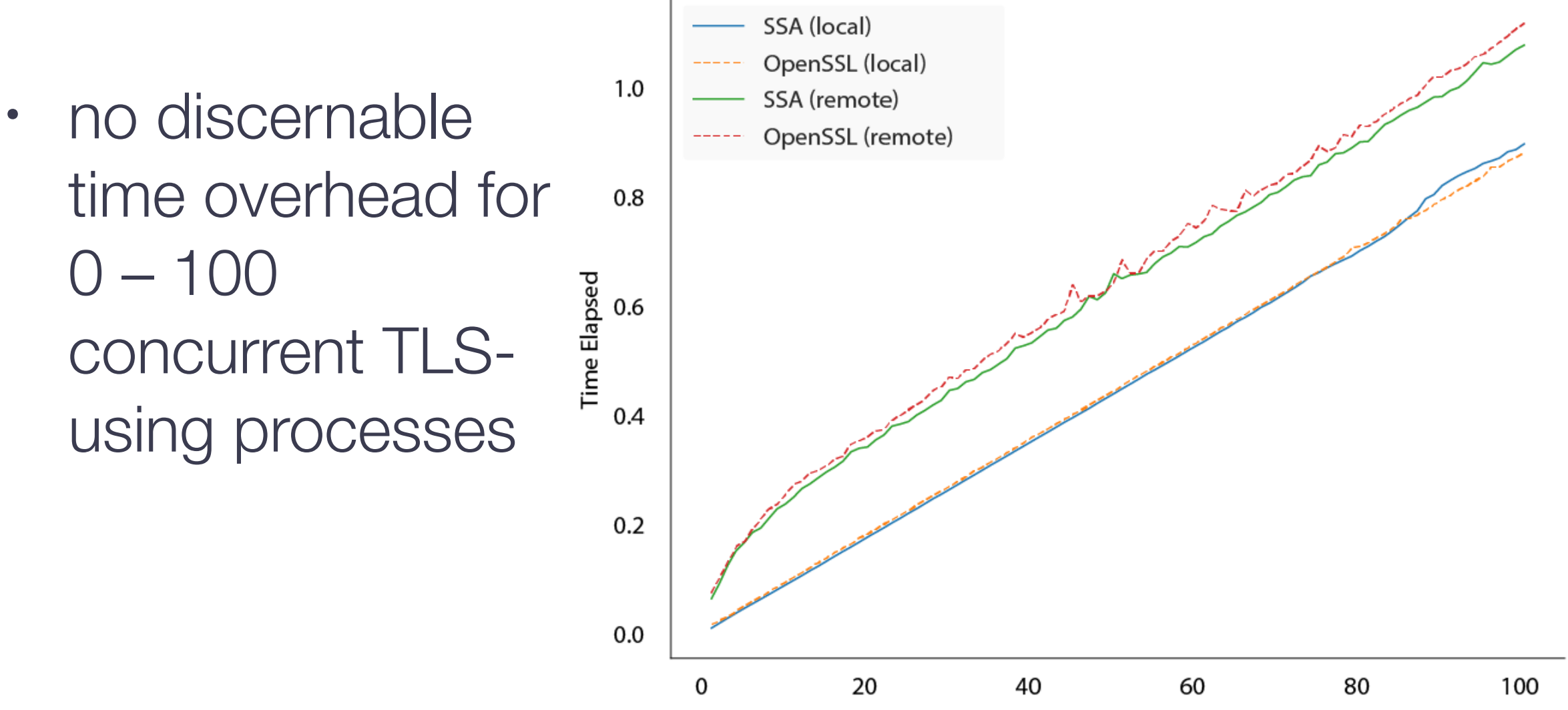

**Number of Processes** 

#### **broadening coverage**

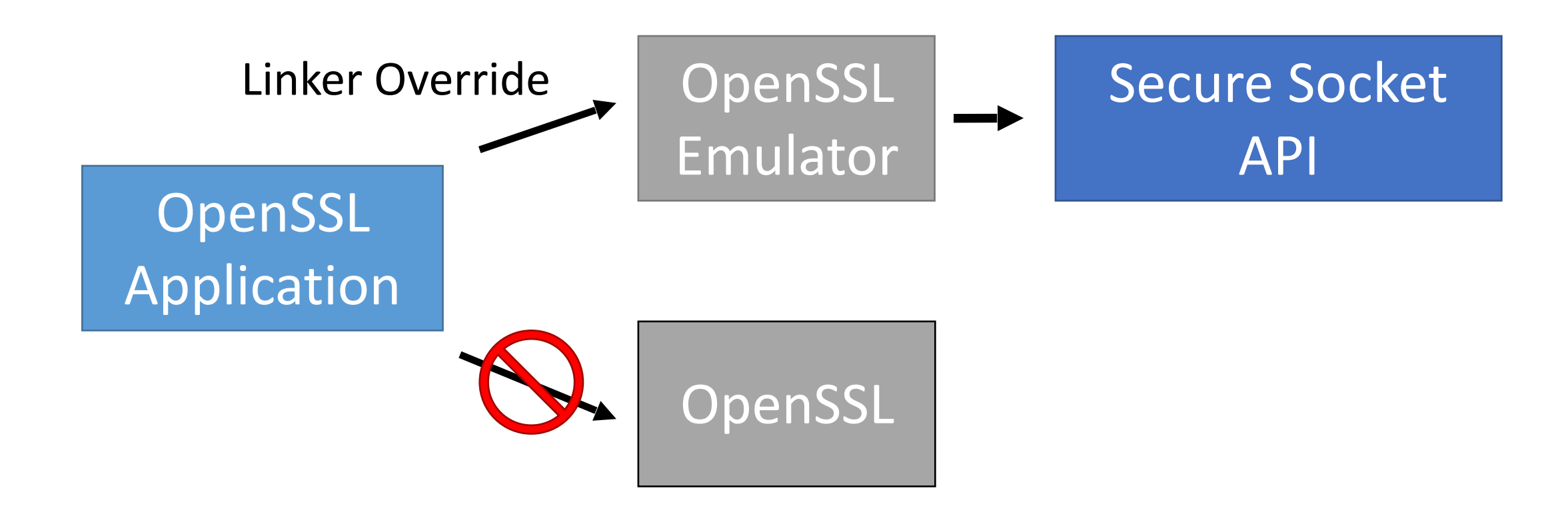

#### dynamically ported ncat, wget, lighttpd, irssi

#### **outcomes**

- general benefits
	- TLS through a known API
	- admin control of TLS settings
- implementation benefits
	- easy language support
	- natural privilege separation
	- alternative implementations supported

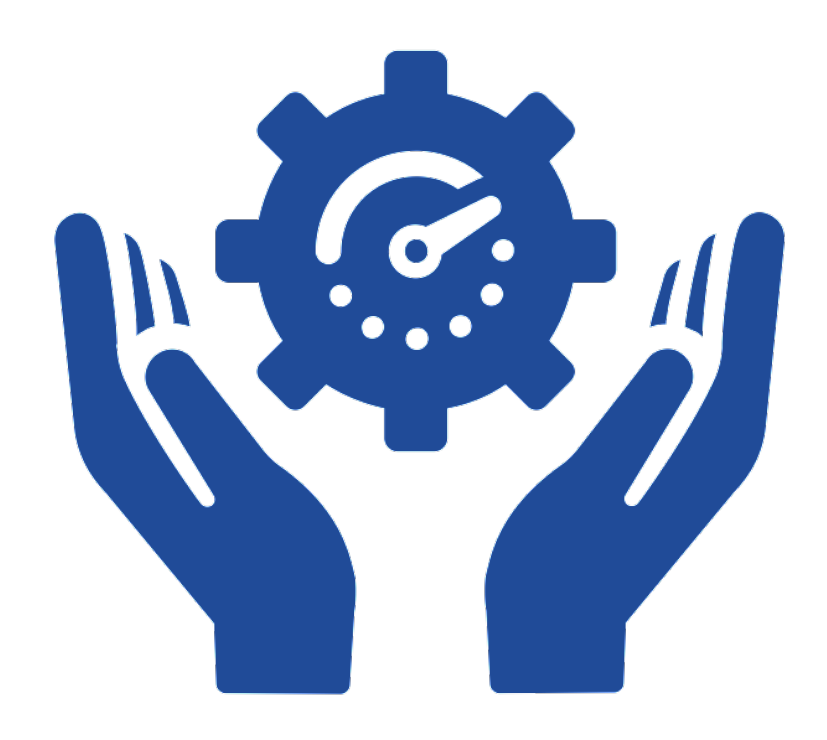

the Secure Socket API: enabling developers to **secure connections** using a known API in ways **you can control**

#### **Papers**

- Mark O'Neill, Scott Heidbrink, Scott Ruoti, Jordan Whitehead, Dan Bunker, Luke Dickinson, Travis Hendershot, Joshua Reynolds, Kent Seamons, and Daniel Zappala, TrustBase: An Architecture to Repair and [Strengthen Certificate-based Authentication,](https://www.usenix.org/conference/usenixsecurity17/technical-sessions/presentation/oneill) *USENIX Security*, August 2017.
- Mark O'Neill, Scott Heidbrink, Jordan Whitehead, Tanner Perdue, Luke Dickinson, Torstein Collett, Nick Bonner, Kent Seamons, and Daniel Zappala, [The Secure Socket API: TLS as an Operating System Service](https://www.usenix.org/conference/usenixsecurity18/presentation/oneill), *USENIX Security*, August 2018.

## **Source Code**

- source code: [https://github.com/markoneill/trustbase-linux,](https://github.com/markoneill/trustbase-linux) [https://](https://github.com/markoneill/trustbase-linux)[github.com/markoneill/trustbase-windows](https://github.com/markoneill/trustbase-windows)
- · kernel module: <https://github.com/markoneill/ssa>
- encryption daemon: <https://github.com/markoneill/ssa-daemon>
- pull requests welcome!
- project website: [https://owntrust.org](https://owntrust.org/)
- contact Mark: [mto@byu.edu](mailto:mto@byu.edu)

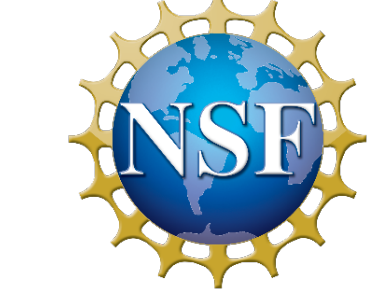

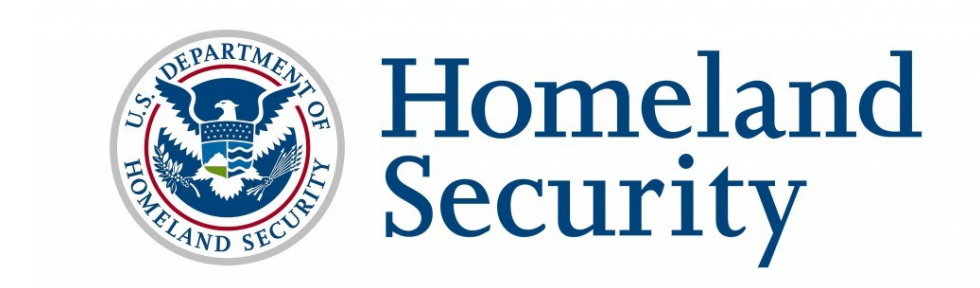

• thanks to our sponsors

## **Next Steps**

- Major tech transfer effort
- Libraries for various languages and OSes that will
	- check for kernel support and use that if available
	- check for an encryption daemon running and connect directly if available
	- worst case, do all the OpenSSL work needed for a secure connection
- Either way, developers use a simple POSIX API, and we try to use centralized policy/control where available

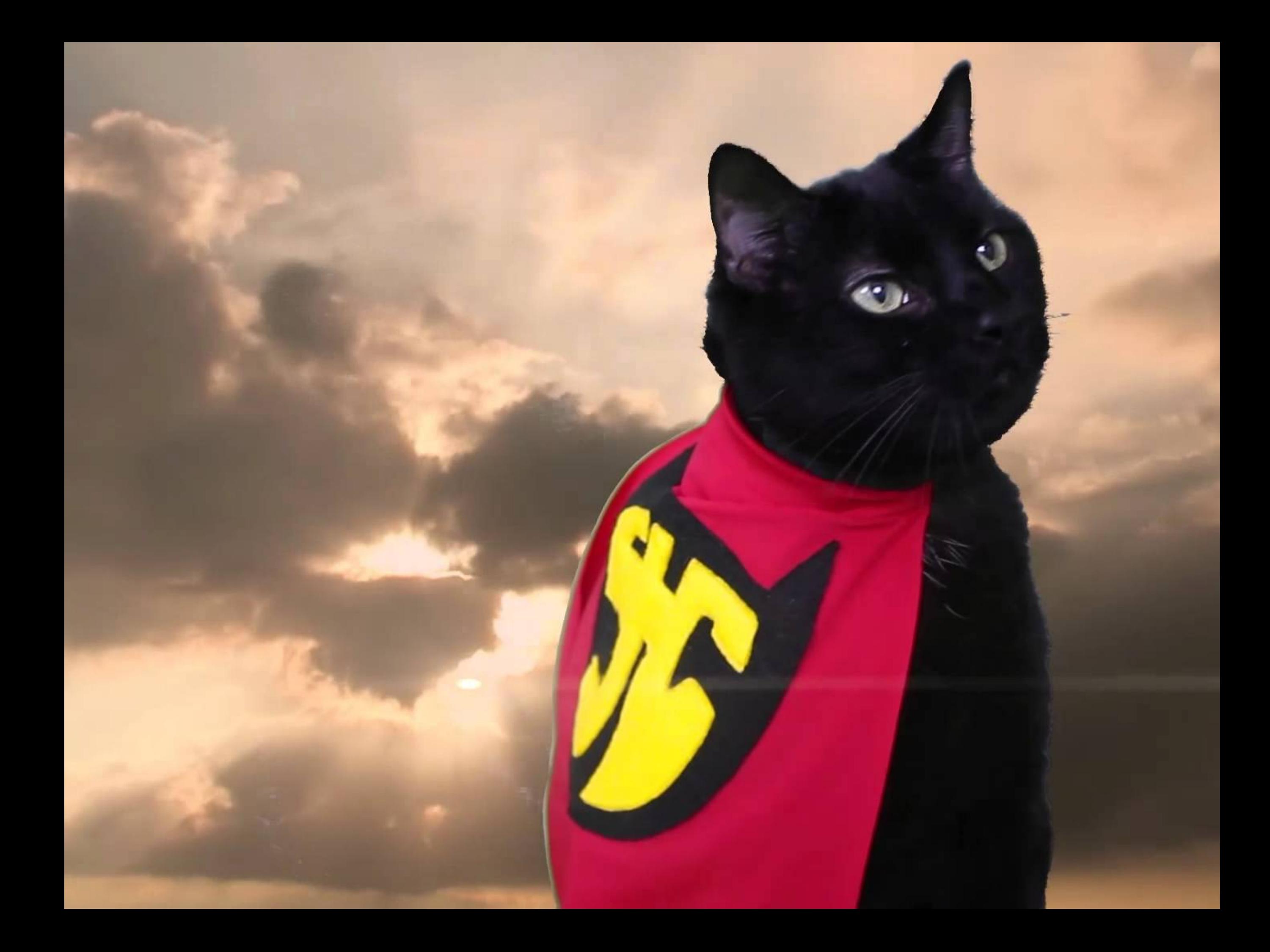